# **Устройство MB26.20**

# Руководство

# по эксплуатации

ЮФКВ.469556.001РЭ К

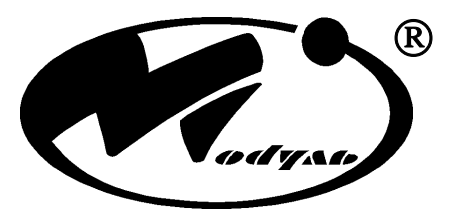

Закрытое акционерное общество НАУЧНО-ТЕХНИЧЕСКИЙ ЦЕНТР

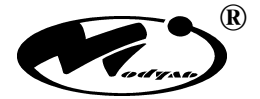

(*Б***)***8.20 • <i>Все* **остальные** *Руководство по эксплуатации* **2**<sup>®</sup> зарегистрированный торговый знак ЗАО НТЦ «Модуль». Все остальные торговые знаки принадлежат соответствующим владельцам.

## СОДЕРЖАНИЕ

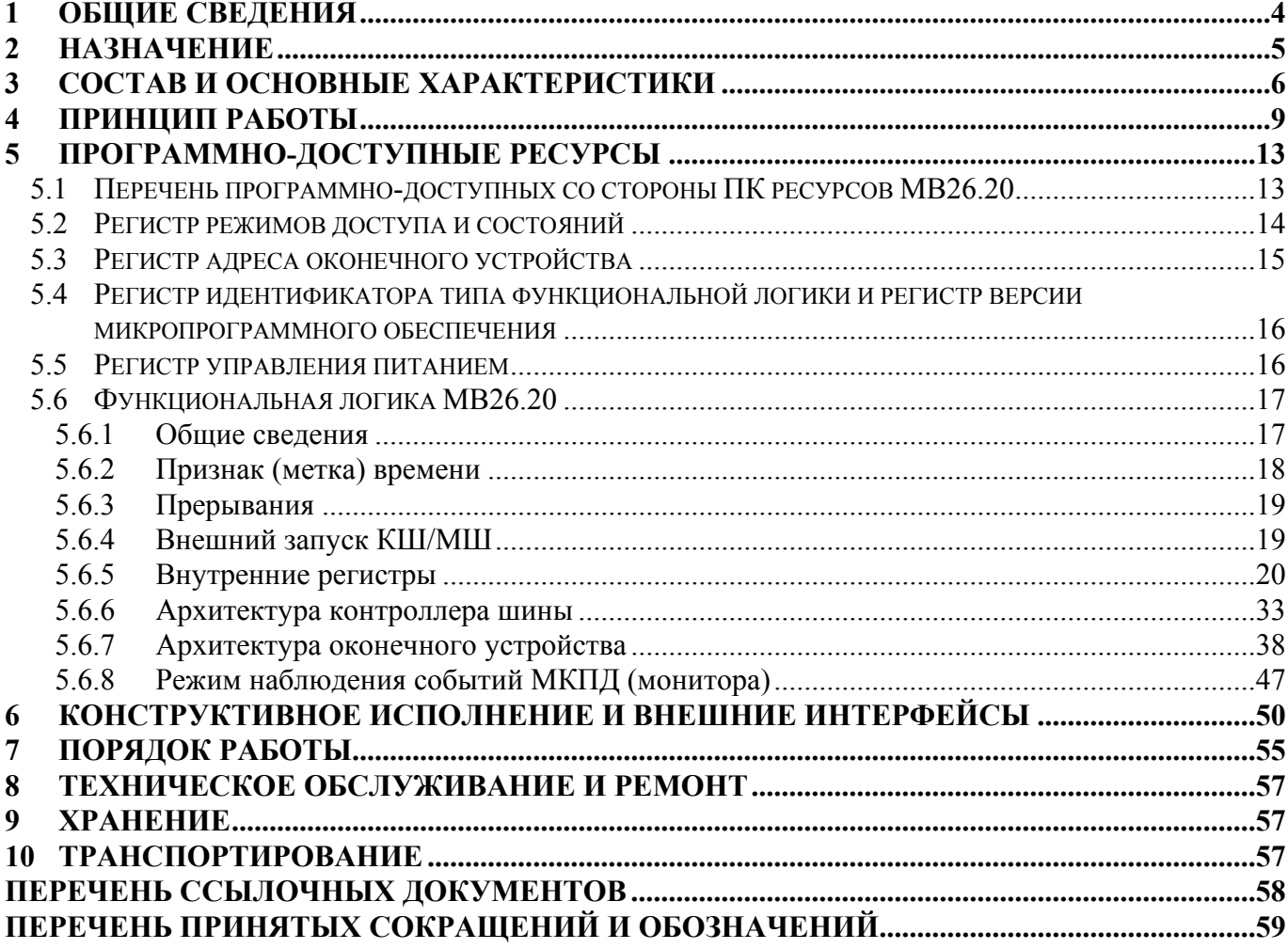

## <span id="page-3-0"></span>**1 Общие сведения**

Устройство МВ26.20 (далее по тексту – МВ26.20) представляет собой модуль взаимодействия, сопряжения ПК (PC-совместимой ПЭВМ) с резервированной магистралью мультиплексного канала передачи данных по ГОСТ Р 52070-2003. МВ26.20 выполнено в виде отдельного настольного блока, подключаемого к ПК по последовательной шине USB2.0 с использованием стандартного кабеля (USB2.0 High Speed) и имеет стандартное гнездо USB типа «B». МВ26.20 может функционировать в режимах контроллера шины (КШ), оконечного устройства (ОУ), монитора (МШ) МКПД; выбор требуемого режима работы осуществляется программно.

МВ26.20 подключается к МКПД с использованием стандартных 9-контактных соединителей (вилок) типа D-SUB и допускает подключение к магистралям МКПД одним из двух способов – с использованием ответвителей с согласующим трансформатором или с использованием ответвителей без согласующего трансформатора, по выбору пользователя. Во втором случае, если точка подключения МВ26.20 находится в конце магистрали, в МВ26.20 предусмотрена возможность подключения встроенных согласующих сопротивлений магистральных шин МКПД (75 Ом), коммутация которых осуществляется сдвиговыми переключателями.

Подробная информация по подключению МВ26.20 к МКПД представлена в разделах 6 и 7 настоящего РЭ.

МВ26.20 допускает два способа подачи питания. Основным способом является использование внешнего источника постоянного напряжения  $+ 5 B \pm 10 \%$  с ограничением по току не менее 1 А (в комплект поставки входит сетевой адаптер, подключаемый к сети переменного тока 220 В / 50 Гц). При использовании основного способа подачи питания ток потребления одного МВ26.20 от источника питания шины USB составляет до 80 мА. Согласно спецификации USB2.0 суммарный ток потребления устройств, подключенных к одному USB-концентратору (USB-хосту) ПК, не должен превышать 500 мА, таким образом, при использовании основного способа питания к одному USB-концентратору ПК может быть подключено не более 6-ти МВ26.20 (в случае подключения к одному USB-концентратору как МВ26.20, так и других USBустройств, максимально допустимое количество МВ26.20 определяется исходя из суммарного тока потребления всех устройств).

Резервным способом подачи питания (например, при необходимости подключения МВ26.20 к переносному компьютеру) является питание только от интерфейса USB (без использования внешнего источника питания), в этом случае необходимо соблюдать следующие ограничения:

- если МВ26.20 используется в режимах КШ или ОУ или может быть переведено в один из этих режимов в процессе работы (т.е. предполагается передача информации в МКПД), то к одному USB-концентратору (USB-хосту) ПК может быть подключено только одно МВ26.20, при этом к остальным портам используемого USB-концентратора не должно быть подключено никаких других USB-устройств;
- не должен использоваться интерфейс внешней синхронизации (подробнее интерфейс внешней синхронизации описан ниже).

<span id="page-4-0"></span>По умолчанию МВ26.20 настроено на основной способ подачи питания, переход на резервный способ осуществляется программно, после подключения МВ26.20 к ПК.

Подробная информация по подключению МВ26.20 к ПК и питанию представлена в разделах 4, 5, 6, 7 настоящего РЭ.

Возможные при эксплуатации МВ26.20 ограничения по максимальному темпу циклическинепрерывного информационного обмена в МКПД, при котором гарантируется передача информации МКПД управляющему ПО ПК без потерь (пропусков информации о результатах обработки сообщений МКПД), описаны в разделе 4 настоящего РЭ.

МВ26.20 содержит интерфейс внешней синхронизации работы микроконтроллера МКПД, включающий три внешних сигнала, используемых при необходимости реализации соответствующих функций:

- вход синхронизирующего импульса для старта работы предварительно сконфигурированного МВ26.20 в режимах КШ или МШ по внешнему сигналу;
- вход внешнего синхросигнала тактирования внутреннего регистра метки времени (максимальная частота внешнего синхросигнала 4 МГц);
- выход синхронизирующего импульса, соответствующего моменту формирования сигнала запроса прерывания микроконтроллером МКПД по выбранному при предварительной конфигурации МВ26.20 событию.

Подробное описание сигналов внешней синхронизации и порядок работы с ними представлены в разделах 5, 6, 7 настоящего РЭ.

Входящее в комплект поставки МВ26.20 программное обеспечение включает в свой состав драйвер для операционной системы Windows® XP (обеспечивающий совместимость с Windows® 7), статическую библиотеку функций интерфейса прикладных программ RTL, программу управления работой устройств мультиплексного канала с графическим интерфейсом пользователя.

### **2 Назначение**

МВ26.20 предназначено для подключения ПК к резервированной магистрали мультиплексного канала передачи данных по ГОСТ Р 52070-2003, подключается к ПК по последовательному интерфейсу USB2.0 и включает в свой состав контроллер USB, микросхему интегральную 1879ВА1Т ЮФКВ.431295.001ТУ (далее по тексту – БИС 1879ВА1Т), реализующую функции связной машины (микроконтроллера) МКПД и обеспечивающую функционирование МВ26.20 в программно задаваемых режимах КШ/ОУ/МШ, резервированный приемопередатчик МКПД и изолирующие трансформаторы МКПД. МВ26.20 может быть использовано:

- в качестве устройства для имитационных стендов отладки, тестирования и отработки программного обеспечения распределенных систем управления, построенных с использованием МКПД;
- в качестве «эталонного» устройства (КШ, ОУ или МШ) для отладки, тестирования и отработки аппаратуры и систем, построенных с использованием МКПД.

## <span id="page-5-0"></span>**3 Состав и основные характеристики**

МВ26.20 поставляется в составе, представленном в таблице 3.1.

*Таблица 3.1 – Состав комплекта поставки МВ26.20* 

| Обозначение изделия<br>(документа) | Наименование                                                                                | Кол-<br>B <sub>0</sub> | Примечание                          |
|------------------------------------|---------------------------------------------------------------------------------------------|------------------------|-------------------------------------|
| ЮФКВ.469556.001                    | Устройство МВ26.20                                                                          |                        |                                     |
| ЮФКВ.469556.001РЭК                 | Руководство по эксплуатации                                                                 |                        | Поставляется на<br>оптическом диске |
| ЮФКВ.469556.001ЭТ                  | Этикетка                                                                                    |                        |                                     |
| ЮФКВ.20072-02                      | Программа управления работой<br>устройств мультиплексного канала.<br>Комплект поставки №001 |                        | Поставляется на<br>оптическом диске |
|                                    | Сетевой адаптер                                                                             |                        |                                     |

#### Основные характеристики МВ26.20 представлены в таблице 3.2.

*Таблица 3.2 – Основные характеристики МВ26.20* 

| Параметр                                                | Ед.<br>изм. | Мин.  | Тип.  | Макс. |
|---------------------------------------------------------|-------------|-------|-------|-------|
| Параметры интерфейса МКПД                               |             |       |       |       |
| Минимальный (пороговый) размах напряжения входного      |             |       |       |       |
| сигнала, распознаваемого приемником,                    | B           |       |       |       |
| а) на выходах для подключения МВ26.20 к МКПД с          |             |       |       |       |
| ответвителем без согласующего трансформатора:           |             |       | 1,10  |       |
|                                                         |             |       |       | 1,20  |
| б) на выходах для подключения МВ26.20 к МКПД с          |             |       |       |       |
| ответвителем с согласующим трансформатором:             |             |       | 0,75  | 0,86  |
| Размах напряжения выходного сигнала передатчика,        | B           |       |       |       |
|                                                         |             |       |       |       |
| а) на выходах для подключения МВ26.20 к МКПД с          |             |       |       |       |
| ответвителем без согласующего трансформатора, на        |             |       |       |       |
| эквиваленте нагрузки 35 Ом:                             |             | 6,00  | 6,70  | 9,00  |
|                                                         |             |       |       |       |
| б) на выходах для подключения МВ26.20 к МКПД с          |             |       |       |       |
| ответвителем с согласующим трансформатором, на          |             |       |       |       |
| эквиваленте нагрузки 70 Ом:                             |             | 18,00 | 18,60 | 27,00 |
| Длительность фронта и среза импульсов выходного сигнала | HC          | 100   | 160   | 300   |

*Продолжение таблицы 3.2*

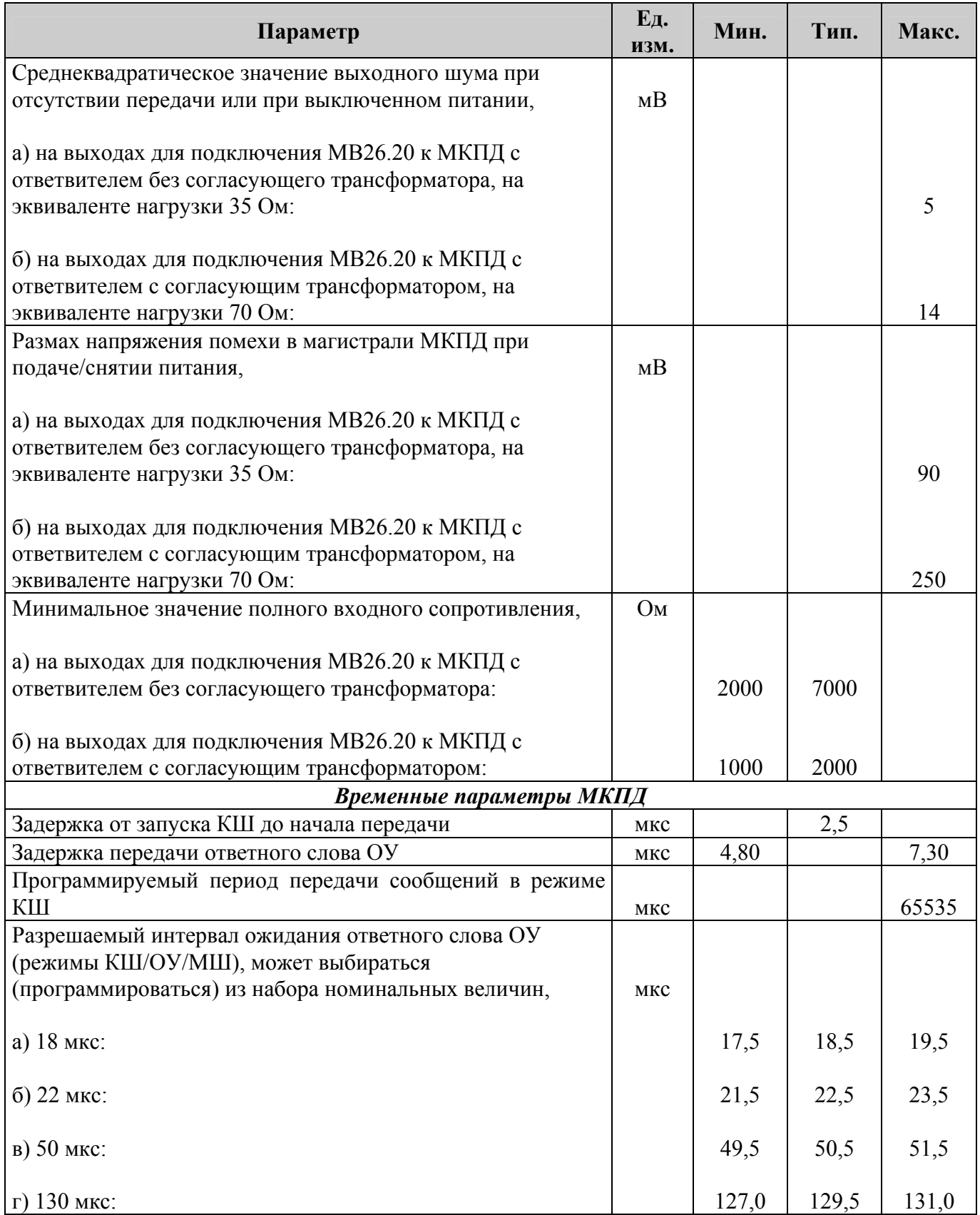

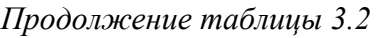

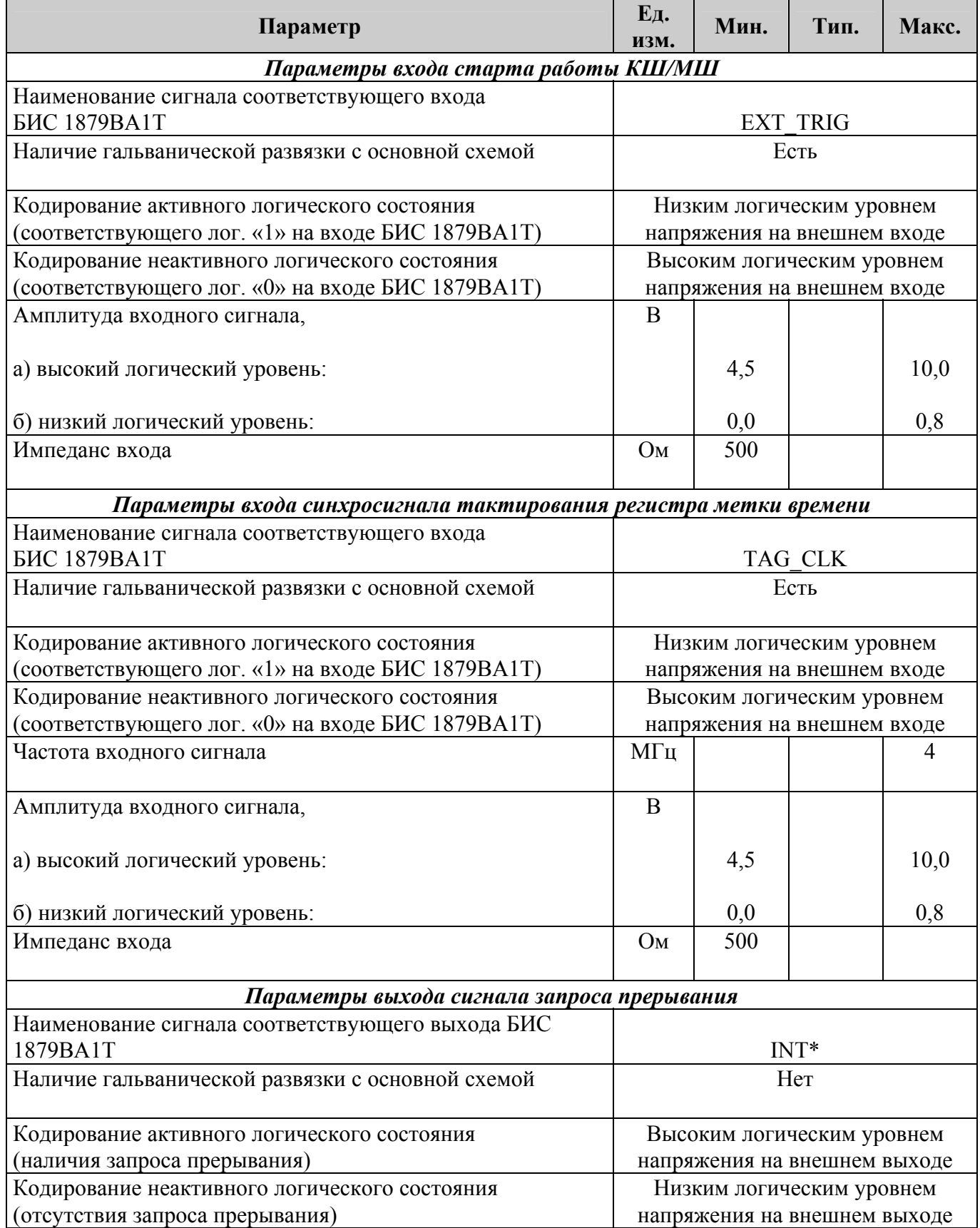

<span id="page-8-0"></span>*Продолжение таблицы 3.2* 

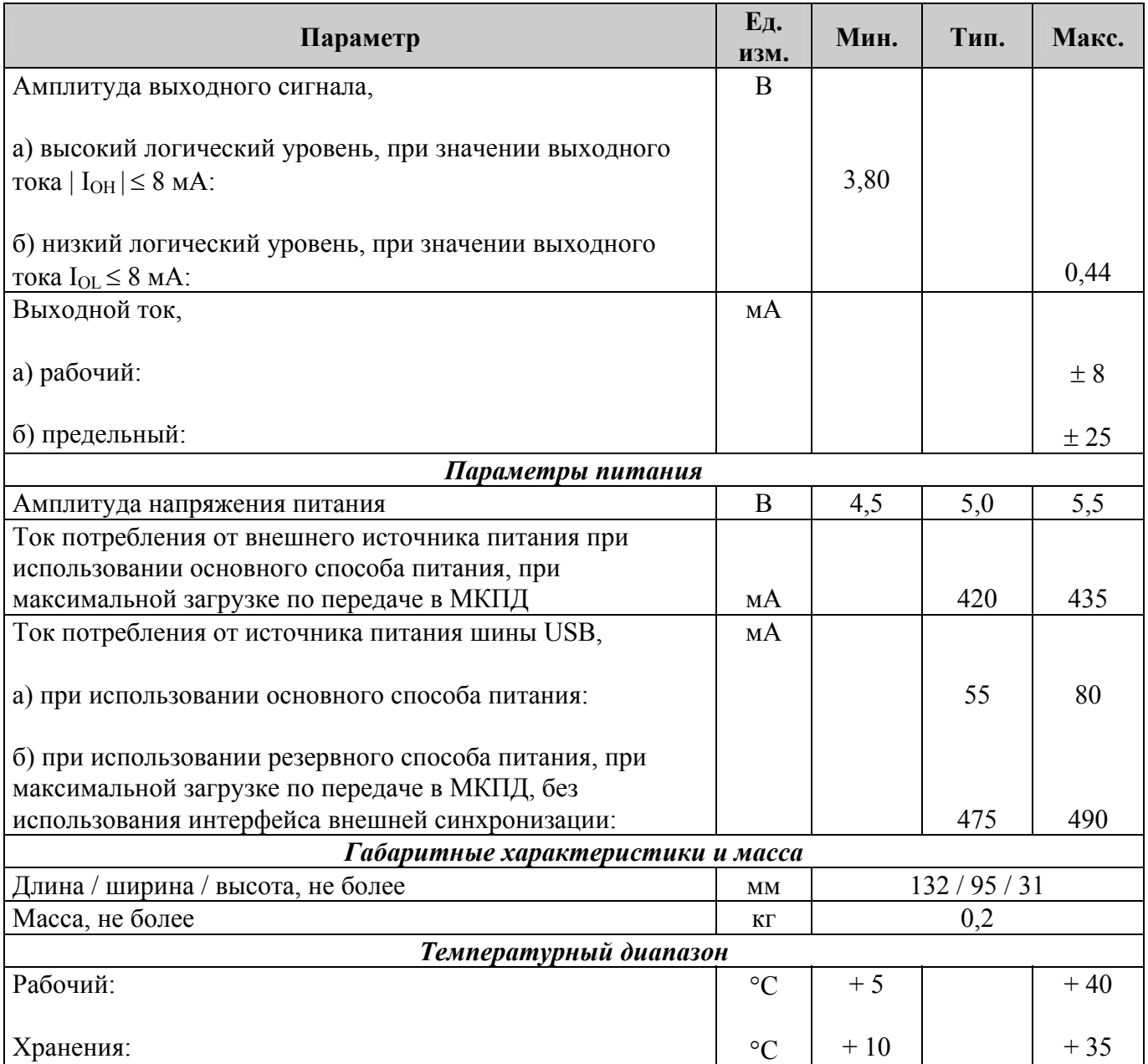

## **4 Принцип работы**

Структурная схема МВ26.20 представлена на рисунке 4.1. В схеме использованы следующие обозначения, сокращения:

- ШД шина данных,
- ША/Д мультиплексированная шина адреса / данных,
- ШУ шина управления,
- ШАОУ шина адреса оконечного устройства.

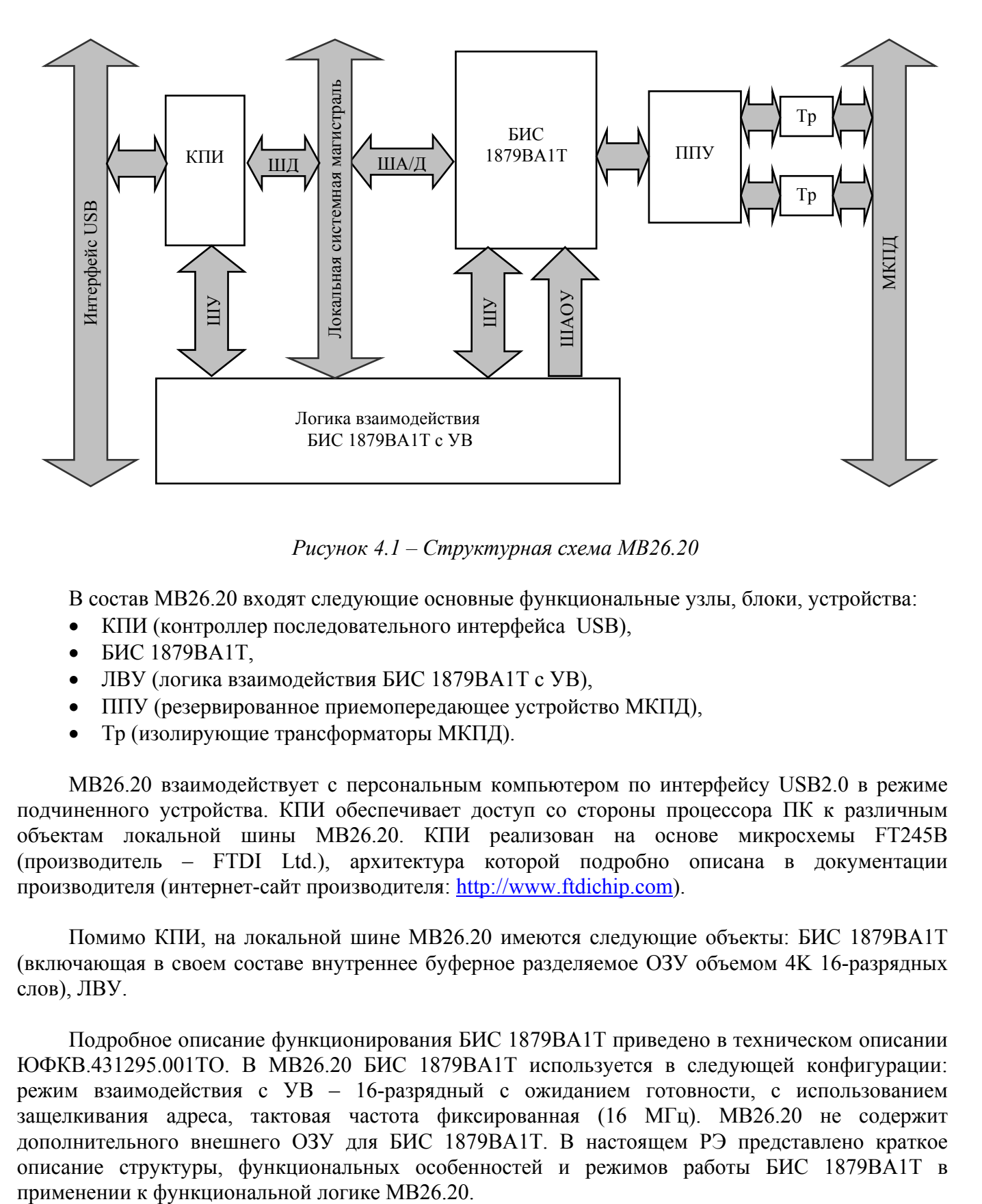

*Рисунок 4.1 – Структурная схема МВ26.20* 

В состав МВ26.20 входят следующие основные функциональные узлы, блоки, устройства:

- КПИ (контроллер последовательного интерфейса USB),
- БИС 1879ВА1Т,
- ЛВУ (логика взаимодействия БИС 1879ВА1Т с УВ),
- ППУ (резервированное приемопередающее устройство МКПД),
- Тр (изолирующие трансформаторы МКПД).

МВ26.20 взаимодействует с персональным компьютером по интерфейсу USB2.0 в режиме подчиненного устройства. КПИ обеспечивает доступ со стороны процессора ПК к различным объектам локальной шины МВ26.20. КПИ реализован на основе микросхемы FT245B (производитель – FTDI Ltd.), архитектура которой подробно описана в документации производителя (интернет-сайт производителя: [http://www.ftdichip.com\)](http://www.ftdichip.com/).

Помимо КПИ, на локальной шине МВ26.20 имеются следующие объекты: БИС 1879ВА1Т (включающая в своем составе внутреннее буферное разделяемое ОЗУ объемом 4K 16-разрядных слов), ЛВУ.

Подробное описание функционирования БИС 1879ВА1Т приведено в техническом описании ЮФКВ.431295.001ТО. В МВ26.20 БИС 1879ВА1Т используется в следующей конфигурации: режим взаимодействия с УВ – 16-разрядный с ожиданием готовности, с использованием защелкивания адреса, тактовая частота фиксированная (16 МГц). МВ26.20 не содержит дополнительного внешнего ОЗУ для БИС 1879ВА1Т. В настоящем РЭ представлено краткое описание структуры, функциональных особенностей и режимов работы БИС 1879ВА1Т в МВ26.20 может функционировать в следующих режимах:

- контроллер шины (КШ) в этом режиме осуществляется чтение информации из ОЗУ в параллельном 16-разрядном коде, ее кодирование и передача в МКПД, декодирование, контроль и запись в ОЗУ ответной информации из МКПД;
- оконечное устройство (ОУ) в этом режиме осуществляется декодирование, контроль, распознавание и запись в ОЗУ принимаемой по МКПД информации, чтение из ОЗУ и передача в МКПД ответной информации;
- монитор (МШ) в этом режиме осуществляется декодирование и контроль передаваемой по МКПД информации и запись ее в ОЗУ. Режим МШ имеет 2 разновидности:
	- o режим монитора сообщений, в котором в процессе приема информации МКПД осуществляется распознавание сообщений согласно форматам сообщений ГОСТ Р 52070-2003. В данном режиме возможно программное задание фильтрации записываемых в ОЗУ сообщений на основе значений полей «Адрес ОУ», «Подадрес / Режим управления», «Число СД / Код команды» в принимаемых командных словах. Возможно функционирование в совмещенном режиме «ОУ / Монитор сообщений», обеспечивающим наблюдение за всеми выбранными сообщениями и передачу ответной информации для сообщений с заданным адресом ОУ;
	- o режим монитора слов, в котором в процессе приема информации МКПД осуществляется запись в ОЗУ всех принимаемых слов и информации о межсловных интервалах и достоверности каждого слова, без распознавания форматов сообщений. Данный режим позволяет записать словный состав сообщений, содержащих ошибки формата и (или) кодирования отдельных слов, при этом «реконструкция» сообщений (распознавание форматов сообщений на основе информации о типах слов и временных интервалах) выполняется прикладным ПО.

*Примечание –* Входящая в комплект поставки МВ26.20 программа управления работой устройств мультиплексного канала поддерживает только режим монитора сообщений.

ЛВУ включает в свой состав регистр режимов доступа и состояний (РДС), регистр адреса оконечного устройства (РАОУ), регистр делителя тактовой частоты БИС 1879ВА1Т (доступен только по чтению, содержит фиксированное значение и введен для программной унификации с другими устройствами – адаптерами МКПД разработки ЗАО НТЦ «Модуль»), регистр идентификатора типа функциональной логики, регистр управления питанием (для возможности программного переключения МВ26.20 на резервный способ питания, без использования внешнего источника напряжения), регистр версии микропрограммного обеспечения. Описание регистров, входящих в состав ЛВУ, тип доступа и начальные состояния регистров описаны в разделе 5 настоящего РЭ.

При эксплуатации МВ26.20 следует учитывать возможные ограничения по максимальному темпу циклически-непрерывного информационного обмена по МКПД, при котором гарантируется передача информации о результатах обработки сообщений управляющему ПО без потерь (пропусков результатов обработки отдельных сообщений), обусловленные особенностями взаимодействия микропрограммного обеспечения, драйвера и операционной системы. В таблице 4.1 для справки приведены значения типовых временных интервалов для различных режимов работы МВ26.20 и характерных форматов сообщений МКПД, при которых обеспечивается отсутствие пропусков в передаваемой управляющему ПО информации о результатах обработки сообщений. Приведенные в таблице 4.1 ограничения не распространяются на состав и временные характеристики информации, передаваемой МВ26.20 в МКПД – передача командных (ответных) сегментов сообщений МКПД в режимах КШ (при включении функции автоповтора кадра сообщений) и ОУ осуществляется согласно заданной программно конфигурации БИС 1879ВА1Т в выбранном режиме, в соответствии с требованиями к протоколу информационного обмена ГОСТ Р 52070-2003.

*Таблица 4.1 – Значения типовых временных интервалов передаваемых по МКПД сообщений, при которых обеспечивается отсутствие пропусков в пересылаемой МВ26.20 управляющему ПО информации о результатах обработки сообщений*

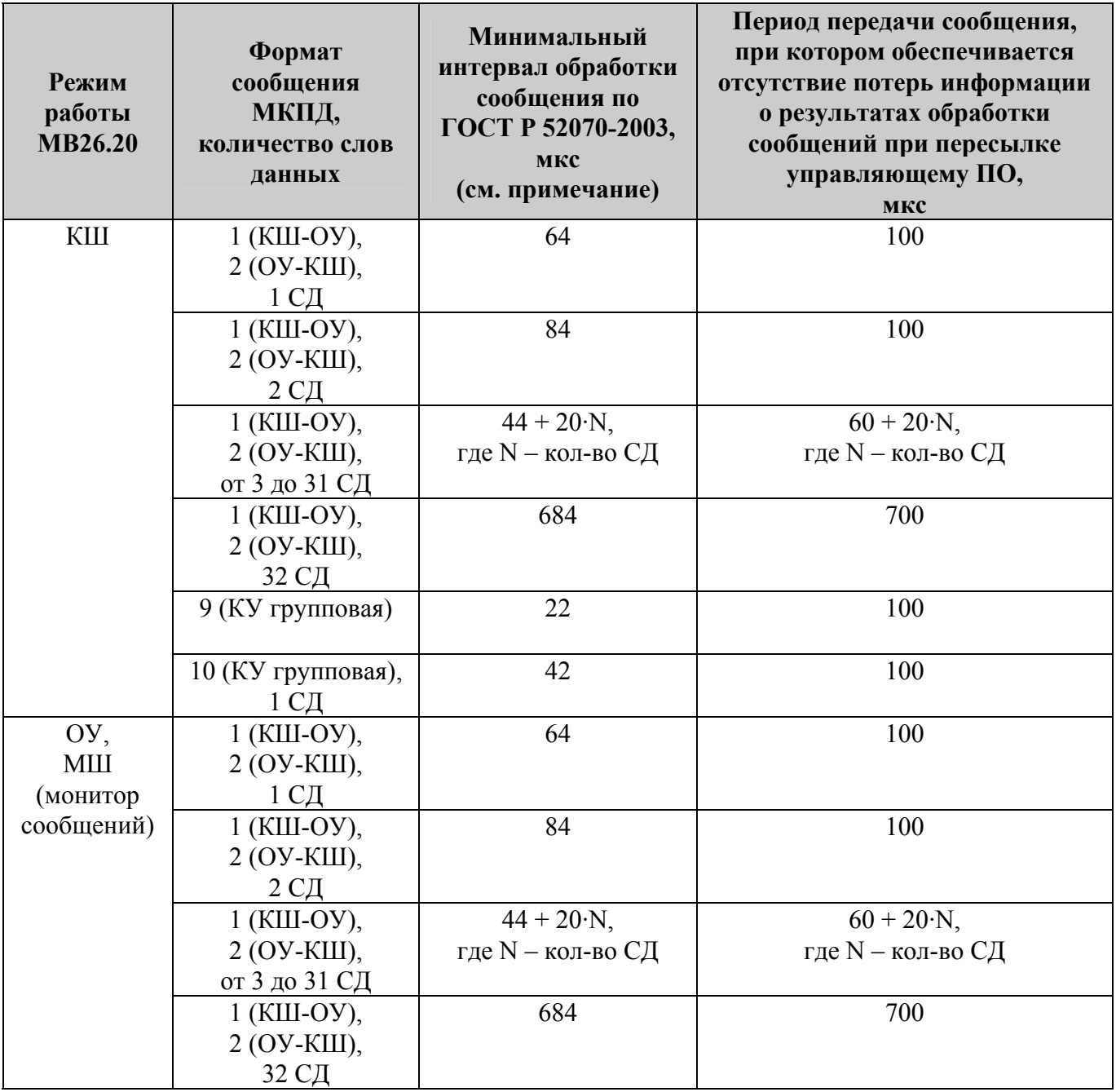

<span id="page-12-0"></span>Продолжение таблицы 4.1

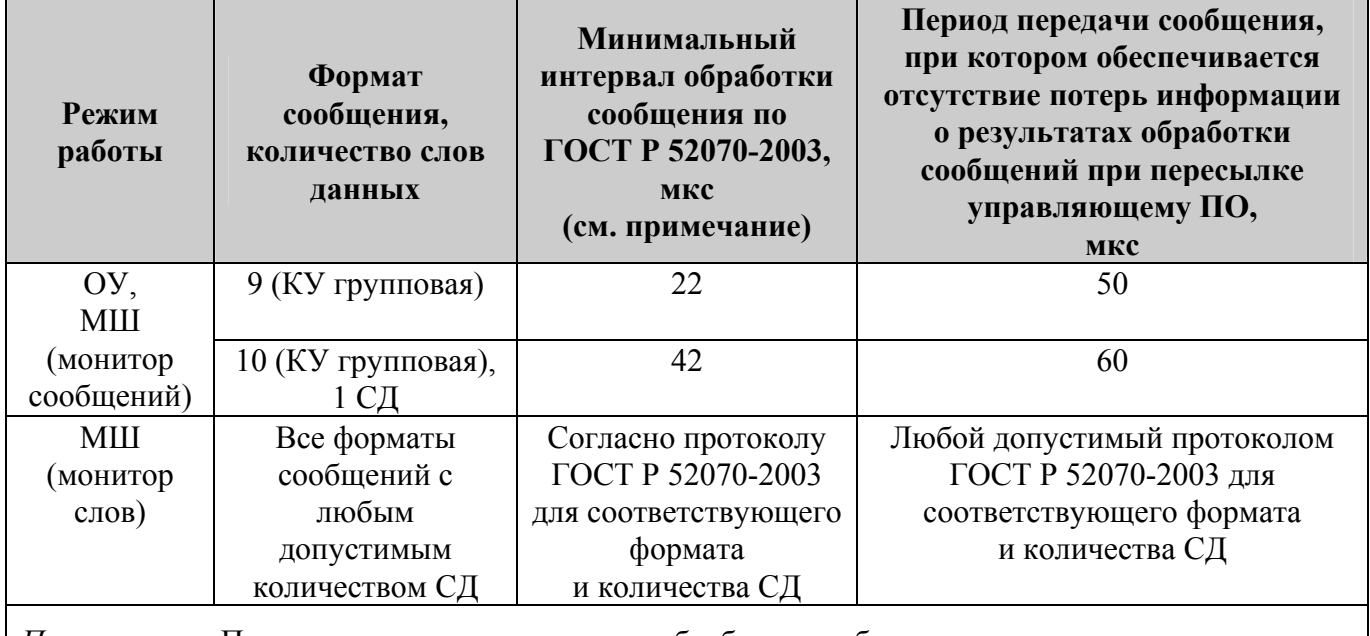

Примечание – Под минимальным интервалом обработки сообщения подразумевается суммарное время передачи командного сегмента сообщения, минимального значения времени ожидания поступления ответного слова (для основных форматов сообщений), передачи ответного сегмента сообщения (для основных форматов сообщений) и минимального значения паузы перед началом передачи командного слова следующего сообщения.

#### 5 Программно-доступные ресурсы

- $5.1$ Перечень программно-доступных со стороны ПК ресурсов МВ26.20
- внутреннее разделяемое ОЗУ БИС 1879ВА1Т объемом 4Kx16;
- внутренние регистры БИС 1879ВА1Т;
- $\bullet$  P<sub>IIC</sub>;
- PAOV:
- регистр делителя тактовой частоты БИС 1879ВА1Т;
- регистр идентификатора типа функциональной логики;  $\bullet$
- регистр управления питанием;
- регистр версии микропрограммного обеспечения.

<span id="page-13-0"></span>Распределение доступного ПК адресного пространства МВ26.20 приведено в таблице 5.1.

| Адреса словных объектов | <b>Назначение</b>                                  |  |  |
|-------------------------|----------------------------------------------------|--|--|
| 0x000x1F                | Внутренние регистры БИС 1879ВА1Т                   |  |  |
| 0x20                    | РДС                                                |  |  |
| 0x21                    | PAOY                                               |  |  |
| 0x22                    | Регистр делителя тактовой частоты БИС 1879ВА1Т (*) |  |  |
| 0x23                    | Регистр идентификатора типа функциональной логики  |  |  |
| 0x24                    | Регистр управления питанием                        |  |  |
| 0x25                    | Регистр версии микропрограммного обеспечения       |  |  |
| $0x10000x1$ FFF         | Внутреннее разделяемое ОЗУ БИС 1879ВА1Т            |  |  |

*Таблица 5.1 – Распределение доступного ПК адресного пространства МВ26.20* 

(\*) – регистр доступен только по чтению, содержит фиксированное значение (0x00) и введен для программной унификации с другими устройствами – адаптерами МКПД разработки ЗАО НТЦ «Модуль».

Помимо объектов, указанных в таблице 5.1, доступным для ПК является ЭППЗУ КПИ, содержащее настройки взаимодействия МВ26.20 по последовательному интерфейсу USB2.0 и заводской номер изделия, который может быть прочитан через драйвер. Во избежание нарушения работоспособности МВ26.20 изменение потребителем содержимого ЭППЗУ КПИ не допускается.

### 5.2 Регистр режимов доступа и состояний

Структура РДС приведена в таблице 5.2.

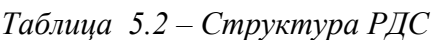

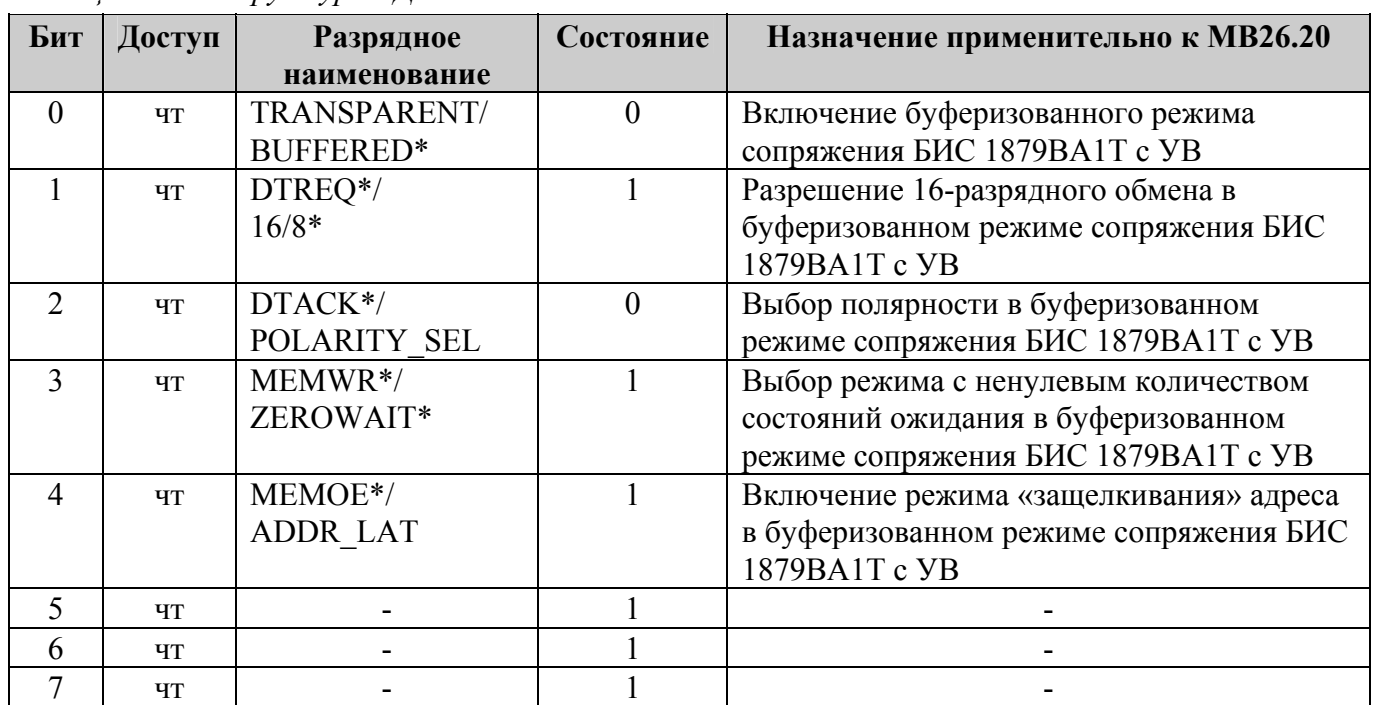

#### TRANSPARENT/BUFFERED\*:

<span id="page-14-0"></span>Выходной сигнал 0-го разряда РДС, используется для выбора процессором УВ способа обмена с БИС 1879ВА1Т по локальной шине: «буферизованной пересылки». Конфигурация буферизованного сопряжения БИС 1879ВА1Т с УВ задается установкой 0-го разряда регистра в состояние логического нуля; это происходит по умолчанию после подачи напряжения питания.

#### DTREQ\*/16/8\*:

Выходной сигнал 1-го разряда РДС. В буферизованном режиме входной сигнал 16/8\* используется для выбора 16-разрядного (16/8\* = лог. «1») способа пересылки данных по локальной шине.

#### DTACK\*/POLARITY\_SEL:

Выходной сигнал 2-го разряда РДС. В 16-разрядном буферизованном режиме пересылки данных по локальной шине (TRANSPARENT/BUFFERED<sup>\*</sup> = лог. «0» и  $16/8$ <sup>\*</sup> = лог. «1») используется для управления логическим наполнением сигнала RD/WR\* - при установке в логический «0» RD/WR\* является низким (лог. «0») для чтения и высоким (лог. «1») для записи.

#### MEMWR\*/ZEROWAIT\*:

Выходной сигнал 3-го разряда РДС. В буферизованном режиме сигнал ZERO\_WAIT\* используется для выбора режима с ненулевым количеством состояний ожидания (ZERO\_WAIT = лог. «1»).

#### MEMOE\*/ADDR\_LAT:

Выходной сигнал 4-го разряда РДС. В буферизованном режиме сигнал ADDR\_LAT используется для установки конфигурации «защелкивания» информации адреса и сигналов SELECT\*, MEM/REG\* и MSB/LSB\* во внутреннем регистре-защелке БИС 1879ВА1Т.

#### 5.3 Регистр адреса оконечного устройства

Структура РАОУ приведена на рисунке 5.1.

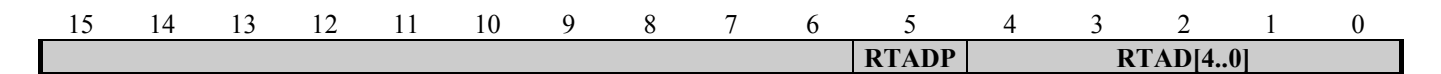

*Рисунок 5.1 – Структура РАОУ*

МВ26.20 в режиме ОУ будет отвечать на команды по собственному (негрупповому) адресу, если адрес в принятом командном слове равен значению, задаваемому сигналами RTAD4-RTAD0, а логическая величина сигнала RTADP такова, что в результате суммирования ее с числом единиц, присутствующих в разрядах RTAD4-RTAD0, получается число с нечетным количеством логических единиц. В режиме ОУ установленное соответствующими разрядами значение адреса выбирается («захватывается») функциональной логикой примерно через 2 мкс после пересечения входным сигналом принимаемого командного слова нулевого уровня напряжения в магистрали МКПД в середине разряда контроля по четности (20-го).

<span id="page-15-0"></span>Таким образом, разряд RTADP РАОУ должен быть установлен в лог. «0» для адресов ОУ 1, 2, 4, 7, 8, 11, 13, 14, 16, 19, 21, 22, 25, 26, 28 и 31 (для последнего только при условии запрета групповых сообщений), и в лог. «1» для адресов ОУ 0, 3, 5, 6, 9, 10, 12, 15, 17, 18, 20, 23, 24, 27, 29 и 30. Значения адреса ОУ и разряда четности адреса ОУ непрерывно отслеживаются внутренним регистром адреса ОУ БИС 1879ВА1Т и могут быть прочитаны из внутреннего конфигурационного регистра **cfg5\_** (разряды с 5 по 0). По включению питания МВ26.20 все разряды РАОУ устанавливаются в лог. «0».

5.4 Регистр идентификатора типа функциональной логики и регистр версии микропрограммного обеспечения

Распознавание типа устройства и его функциональных особенностей при подключении МВ26.20 к ПК осуществляется по значению регистра идентификатора типа функциональной логики (доступен только по чтению), как указано в таблице 5.3.

*Таблица 5.3 – Распознавание типа устройства*

| Идентификатор типа    | Тип устройства         | <b>Функциональные</b> |
|-----------------------|------------------------|-----------------------|
| функциональной логики | (наименование)         | особенности           |
| $0 \mathrm{x} 0 1$    | Адаптер МКПД (MB26.20) | КШ/ОУ/МШ              |

Регистр версии микропрограммного обеспечения доступен только по чтению и содержит значение 0x02.

### 5.5 Регистр управления питанием

Регистр управления питанием (доступен по чтению и по записи) предназначен для программного переключения МВ26.20 на резервный способ питания (только от шины USB, без использования внешнего источника напряжения).

Структура регистра представлена на рисунке 5.2. По умолчанию МВ26.20 настроено на основной способ питания (с использованием внешнего источника напряжения), при каждом новом подключении МВ26.20 к ПК регистр всегда содержит значение 0x01 (разряд **epwr** в лог. «1»). При подключении МВ26.20 без внешнего источника напряжения к ПК питание приемопередатчика МКПД и БИС 1879ВА1Т будет отключено до момента записи в регистр значения 0x00 (перевода разряда **epwr** в лог. «0»), данная запись переводит питание приемопередатчика МКПД и БИС 1879ВА1Т на шину питания USB, полностью включая МВ26.20 в работу.

Для возврата к основному способу питания необходимо отключить МВ26.20 от ПК, подключить внешнее питание, после чего вновь подключить МВ26.20 к ПК. Подробно порядок подключения МВ26.20 описан в разделе 7 настоящего РЭ.

<span id="page-16-0"></span>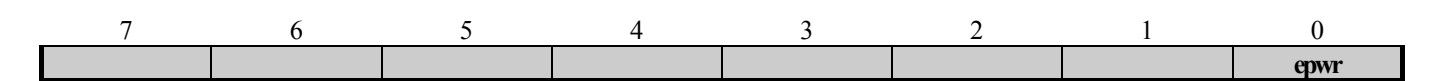

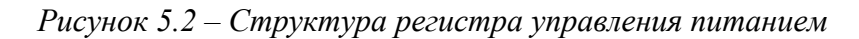

#### 5.6 Функциональная логика MB26.20

 $5.6.1$ Обшие свеления

а) функциональная логика МВ26.20, реализованная на БИС 1879ВА1Т, включает в себя:

- кодер информации МКПД;
- сдвоенный декодер информации МКПД;  $\bullet$
- полную многопротокольную логику, обеспечивающую режимы работы контроллера шины (КШ), оконечного устройства (ОУ), монитора (МШ);
- логику обеспечения передачи информации управляющему вычислителю по шинам  $\bullet$ адреса и данных;

б) обеспечивается возможность выбора разновидности обработки сообщения для режима  $OY$ :

- единственное сообщение;
- двойная буферизация;
- круговая буферизация;

#### в) реализованы три разновидности режима МШ:

- монитор слов;
- монитор сообщений;
- комбинированный режим «ОУ / монитор сообщений»;

г) для режима КШ обеспечена возможность работы с автоматическим возобновлением попытки передачи сообщения в случае истечения времени ожидания ответа или при обнаружении ошибки формата сообщения;

д) реализован программируемый интервал времени между сообщениями для режима КШ;

е) реализован встроенный регистр/счетчик метки времени с программируемым разрешением;

ж) реализован регистр состояния прерывания;

з) реализовано автоматическое определение достоверности командного слова для режима  $\overline{O}V$ 

#### <span id="page-17-0"></span>5.6.2 Признак (метка) времени

Функциональная логика содержит 16-разрядный регистр/счетчик метки времени, доступный в режимах записи и чтения. Счетчик метки времени имеет переменное разрешение, которое может быть либо выбрано программно одним из следующих значений: 2, 4, 8, 16, 32 или 64 мкс в расчете на младший значащий разряд (МЗР), либо задаваться внешним синхросигналом частотой не более 4 МГц (синхросигналом тактирования регистра метки времени интерфейса внешней синхронизации, подключенным к входу ТАG СLK БИС 1879ВА1Т и подробно описанным в разделах 3, 6, 7 настоящего РЭ). Кроме того, инкрементация значения счетчика на единицу возможна по программной команде.

Управление работой регистра метки времени осуществляется программированием значений разрядов [9.7] (tt rsl[2.0], Time Tag Resolution) конфигурационного регистра  $cf2$  (подробно внутренние регистры описаны в п. 5.6.5 настоящего РЭ и в техническом описании БИС 1879ВА1Т). Настройка разрешения регистра метки времени представлена в таблице 5.4.

| Разряд 9 сfg2_   | Разряд 8 сfg2   | Разряд 7 сfg2   | Разрешение регистра/счетчика метки  |
|------------------|-----------------|-----------------|-------------------------------------|
| $(tt$ rsl $[2])$ | $(tt$ rsl $[1]$ | $(tt$ rsl $[0]$ | времени                             |
|                  |                 |                 | 64 мкс                              |
|                  |                 |                 | 32 мкс                              |
|                  |                 |                 | 16 мкс                              |
|                  |                 |                 | $8$ MKC                             |
|                  |                 |                 | $4$ MKC                             |
|                  |                 |                 | $2$ MKC                             |
|                  |                 |                 | Режим теста (*)                     |
|                  |                 |                 | Определяется внешним синхросигналом |

Таблица 5.4 – Настройка разрешения регистра метки времени

(\*) - в режиме теста значение счетчика увеличивается на единицу, когда УВ записывает логическую «1» в 4-й разряд (tttc, Time Tag Test Clock) регистра запуска/сброса (srr).

Для каждого обрабатываемого сообщения (при работе в режимах ОУ или КШ) значения счетчика метки времени записываются в соответствующую ячейку описателя блока словных ланных

Дополнительно может быть сделан выбор одной из следующих поведенческих реакций счетчика:

- очищение (сброс, установка всех разрядов в состояние логических нулей) при получении  $\bullet$ по МКПД команды управления «Синхронизация»; загрузка значения при получении команды управления «Синхронизация (со словом данных)»;
- формирование запроса на прерывание и установка разряда в регистре состояния  $\bullet$ прерывания после того, как значение счетчика метки времени изменяется с максимального на нулевое. В предположении, что счетчик метки времени не загружается и не сбрасывается по командам УВ, последнее будет происходить приблизительно с 4-секундным интервалом времени для разрешения 64 мкс на МЗР и с интервалом в 131 мс для разрешения 2 мкс на МЗР.

<span id="page-18-0"></span>Другой программный выбор для режима ОУ - автоматическое очищение разряда обслуживания прерывания в слове состояния после ответа на команду управления «Передать векторное слово».

#### 5.6.3 Прерывания

Функциональная логика обеспечивает множество задаваемых программно вариантов поведения относительно формирования запросов на обработку прерываний. Внешний аппаратный сигнал запроса прерывания (источником которого является инвертированный сигнал INT\* БИС 1879ВА1Т) включен в интерфейс внешней синхронизации МВ26.20 (подробно сигнал описан в разделах 3, 6, 7 настоящего РЭ). Регистр состояния прерываний (isr) отражает наличие запроса обработки прерывания (15-й разряд) и источник запроса, что позволяет получить информацию о возникновении различных «прерывающих» событий путем опроса состояния указанного регистра.

Флаг запроса обслуживания прерывания (сигнал INT\* БИС 1879ВА1Т) имеет три различных режима работы:

- импульсный;
- уровневый, с «очищением» по программной команде;
- уровневый, с «очищением» после чтения УВ регистра состояния прерываний.

Индивидуальные, отдельные, прерывания разрешаются регистром маскирования прерываний (imr). Управляющий вычислитель может определить причину запроса на обработку прерываний, используя информацию регистра состояния прерываний (isr). Под воздействием различных событий значение isr может обновляться по-разному, что зависит от выбранного режима обработки прерываний. В режиме обычной обработки прерываний определенный, отдельный, разряд регистра isr будет устанавливаться в единицу, если прерывающие условия существуют и соответствующий ему разряд регистра imr установлен в состояние, разрешающее прерывание. В «расширенном» режиме обработки прерываний определенный (отдельный) разряд регистра isr будет обновлен вне зависимости от состояния соответствующего ему разряда регистра imr. В любом случае, соответствующий разряд регистра imr разрешает активизацию прерывания для определенного источника запроса.

#### 564 Внешний запуск КШ/МШ

При работе МВ26.20 в режимах контроллера шины и монитора слов предусмотрена возможность старта работы от внешнего сигнала входа старта работы КШ/МШ, входящего в состав интерфейса внешней синхронизации (подробно сигнал описан в разделах 3, 6, 7 настоящего РЭ). Сигнал подключен к входу EXT TRIG БИС 1879ВА1Т.

В режиме КШ, если разрешен старт работы КШ от внешнего источника (разряд 7 регистра cfg1 установлен в лог. «1»), переход от высокого уровня напряжения к низкому на внешнем входе будет воспринят КШ в качестве команды старта, начинающей исполнение текущего кадра сообщений. В режиме монитора слов, если внешний запуск разрешен, переход от высокого уровня напряжения к низкому на внешнем входе будет вызывать старт работы монитора.

#### <span id="page-19-0"></span> $5.6.5$ Внутренние регистры

Программный интерфейс функциональной логики МВ26.20 с УВ состоит из 17 рабочих регистров (см. таблицу 5.5). Детальное описание признаков всех регистров и правила работы с ними представлены в техническом описании БИС 1879ВА1Т.

| Адрес<br>(двоичн.) | Наименование                                                                                                    | Сокращенное<br>обозначение | Вид<br>доступа |
|--------------------|----------------------------------------------------------------------------------------------------|----------------------------|----------------|
| 00000              | Регистр маскирования прерывания                                                                                        | imr $[15.0]$               | ЧТ $/3\Pi$     |
| 00001              | Первый конфигурационный регистр                                                                                        | $\text{cfg1}$ [150]        | ЧТ $/3\Pi$     |
| 00010              | Второй конфигурационный регистр                                                                                        | $\text{cfg2}_{15.0}$       | ЧТ $/3\Pi$     |
| 00011              | Регистр запуска/сброса                                                                                                 | $\textbf{srr} [150]$       | $3\Pi$         |
| 00011              | Регистр указателя на стек команд                                                                                       | $\exp[15.0]$               | ЧT             |
| 00100              | Регистр слова управления сообщением КШ                                                                                 | $bc_{cw}$ [150]            | ЧТ $/3$ П      |
| 00100              | Регистр слова управления подадресом ОУ                                                                                 | rt cw $[15.0]$             | $4T/3\Pi$      |
| 00101              | Регистр счетчика метки времени                                                                                         | tt_reg $[15.0]$            | ЧТ $/3\Pi$     |
| 00110              | Регистр состояния прерывания                                                                                           | isr $[15.0]$               | ЧТ $/3$ П      |
| 00111              | Третий конфигурационный регистр                                                                                        | $\text{cfg3}_{150}]$       | ЧТ $/3\Pi$     |
| 01000              | Четвертый конфигурационный регистр                                                                                     | $\text{cfg4}$ [150]        | ЧТ $/3\Pi$     |
| 01001              | Пятый конфигурационный регистр                                                                                         | $\text{cfg5}_{15.0}$       | ЧТ $/3$ П      |
| 01010              | Регистр указателя буфера данных ОУ/МШ                                                                                  | $rm\_dsa$ [150]            | $4T/3\Pi$      |
| 01011              | Регистр остатка времени кадра КШ                                                                                       | bc_ftr $[150]$             | ЧT             |
| 01100              | Регистр остатка времени текущего сообщения<br>КШ                                                                       | bc trnm $[150]$            | ЧТ             |
| 01101              | Регистр длительности кадра КШ /<br>Регистр командного слова сообщения ОУ /<br>Регистр слова срабатывания монитора слов | beft rtle mttw $[150]$     | ЧТ $/3\Pi$     |
| 01110              | Регистр ответного слова ОУ                                                                                             | rt sw $[15.0]$             | ЧТ $/3\Pi$     |
| 01111              | Регистр слова ВСК ОУ                                                                                                   | rt_bit_w $[150]$           | ЧТ $/3\Pi$     |

Таблица 5.5 – Внутренние регистры

#### Регистр маскирования прерывания **imr** (адрес 00000; чт/зп)

Регистр **imr** используются для разрешения/запрещения прерываний при возникновении различных «прерывающих» событий.

Структура регистра (разряды 15 и 14 зарезервированы и при записи в регистр должны иметь нулевые логические значения):

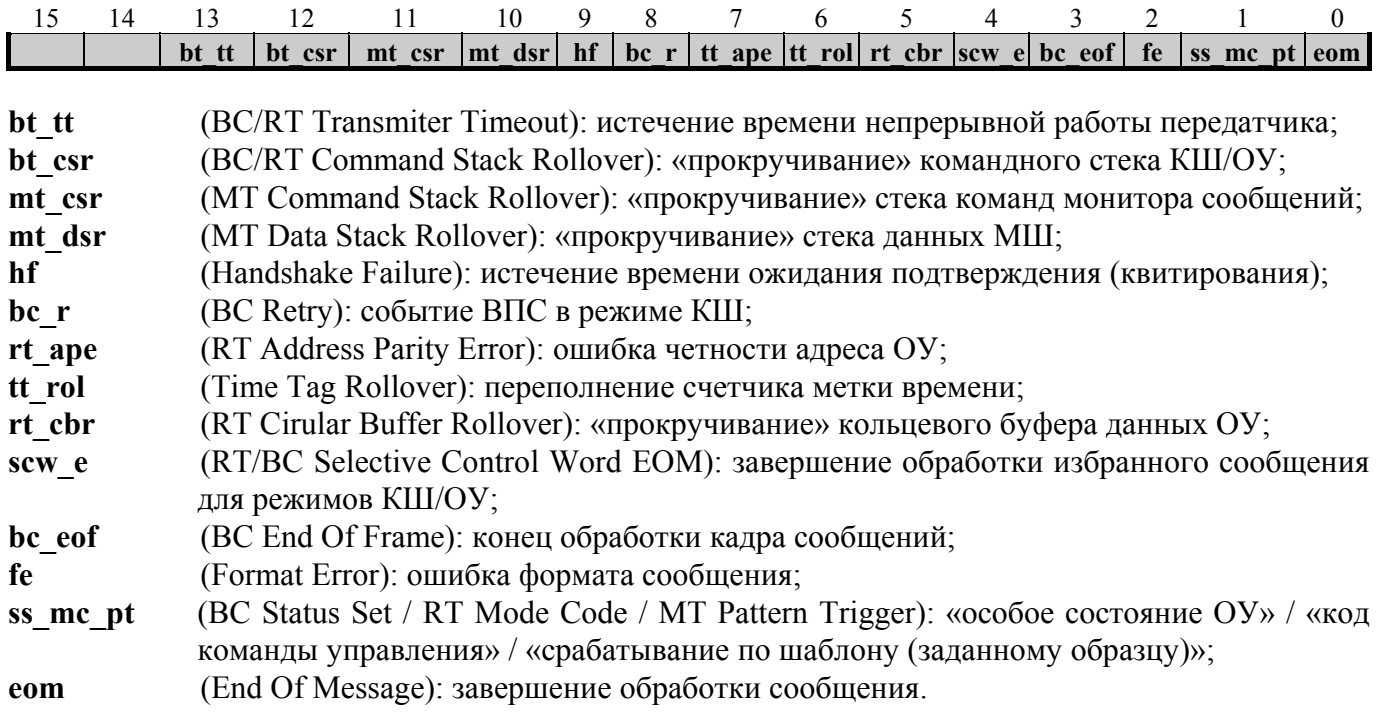

#### Первый конфигурационный регистр **cfg1\_** (адрес 00001; чт/зп)

Регистры управления **cfg1\_, cfg2\_** предназначены для выбора различных режимов работы и программного управления разрядами ответного слова ОУ, активной областью памяти, «остановкой на ошибке» КШ, выбором режима управления памятью и управлением работы регистра метки времени.

При (rt\_bc\_mt[1..0],eme,aswe) = 00хх структура регистра для режима КШ имеет вид:

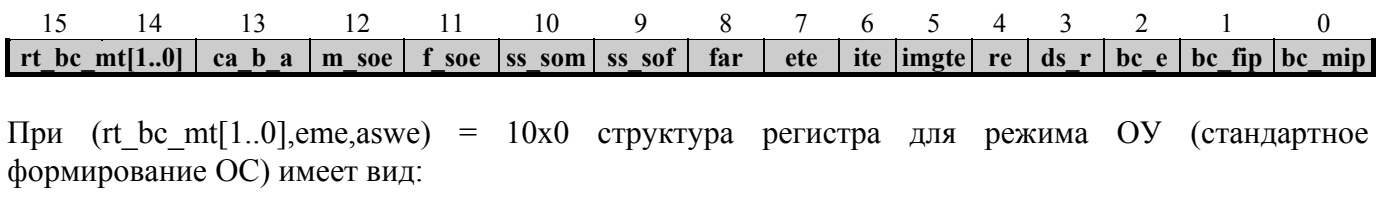

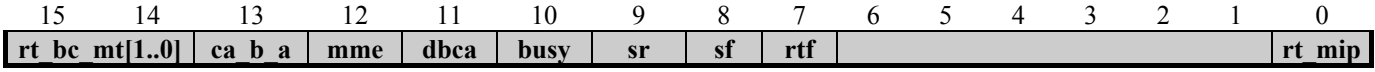

При (rt\_bc\_mt[1..0],eme,aswe) = 1011 структура регистра для режима ОУ (альтернативное формирование ОС) имеет вид:

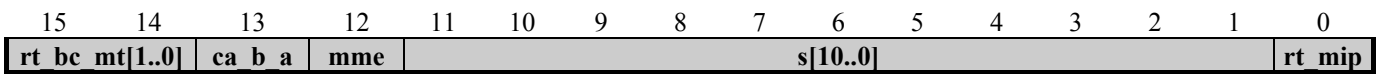

При (rt\_bc\_mt[1..0],eme,aswe) = 01хx структура регистра для режима МШ имеет вид:

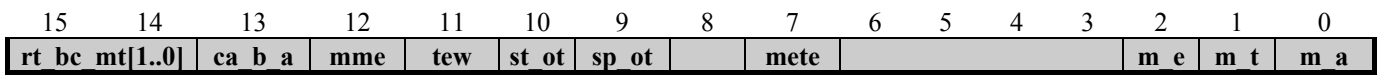

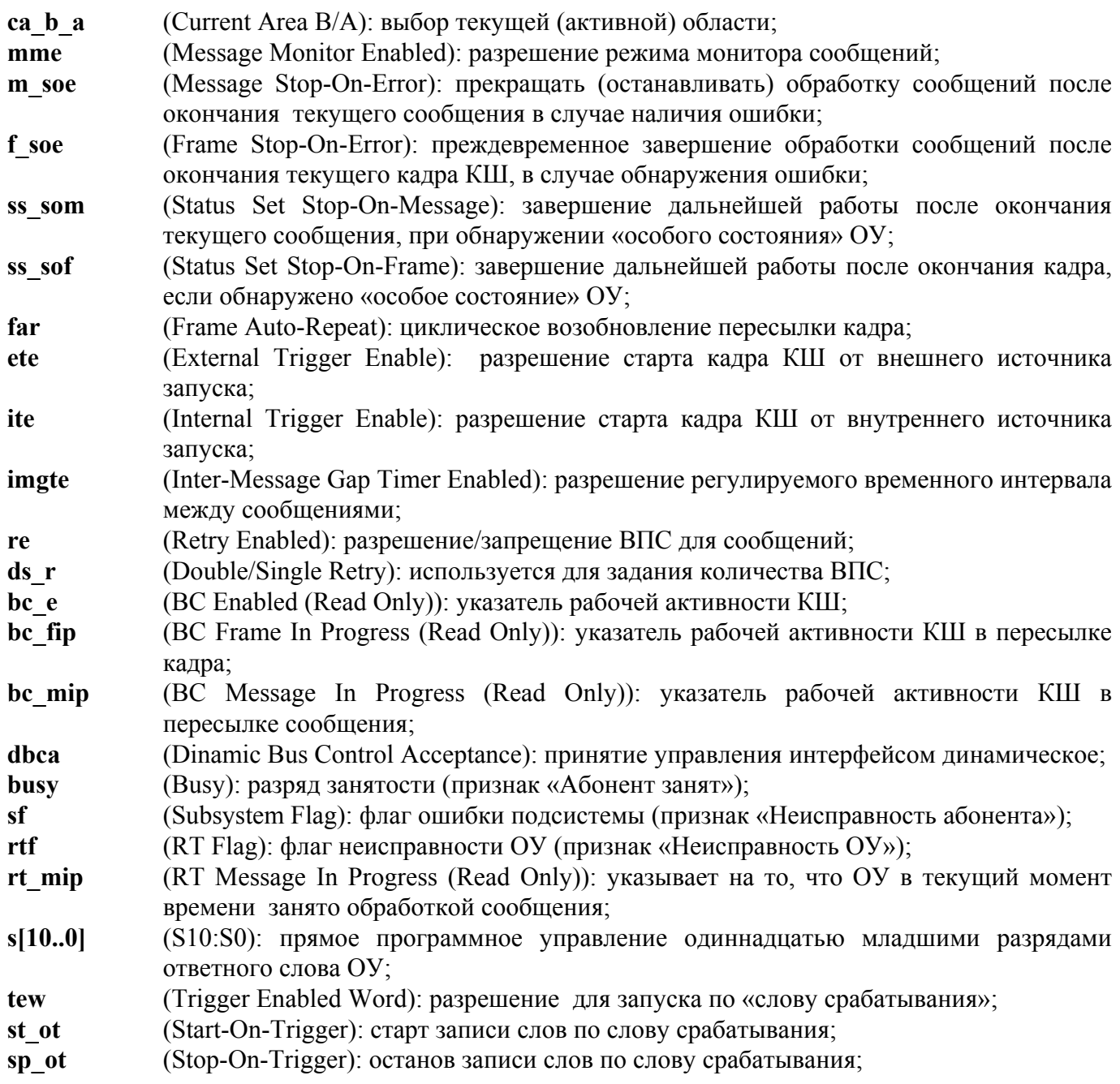

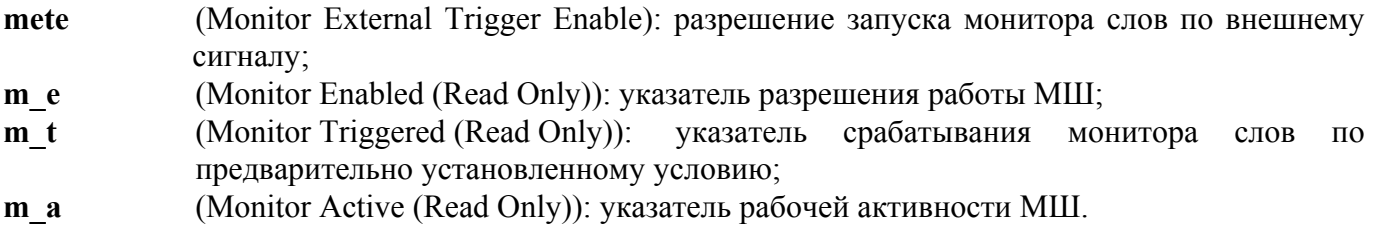

### Второй конфигурационный регистр с fg2 (адрес 00010; чт/зп)

Структура регистра (разряд 14 зарезервирован и при записи в регистр должен иметь нулевое логическое значение):

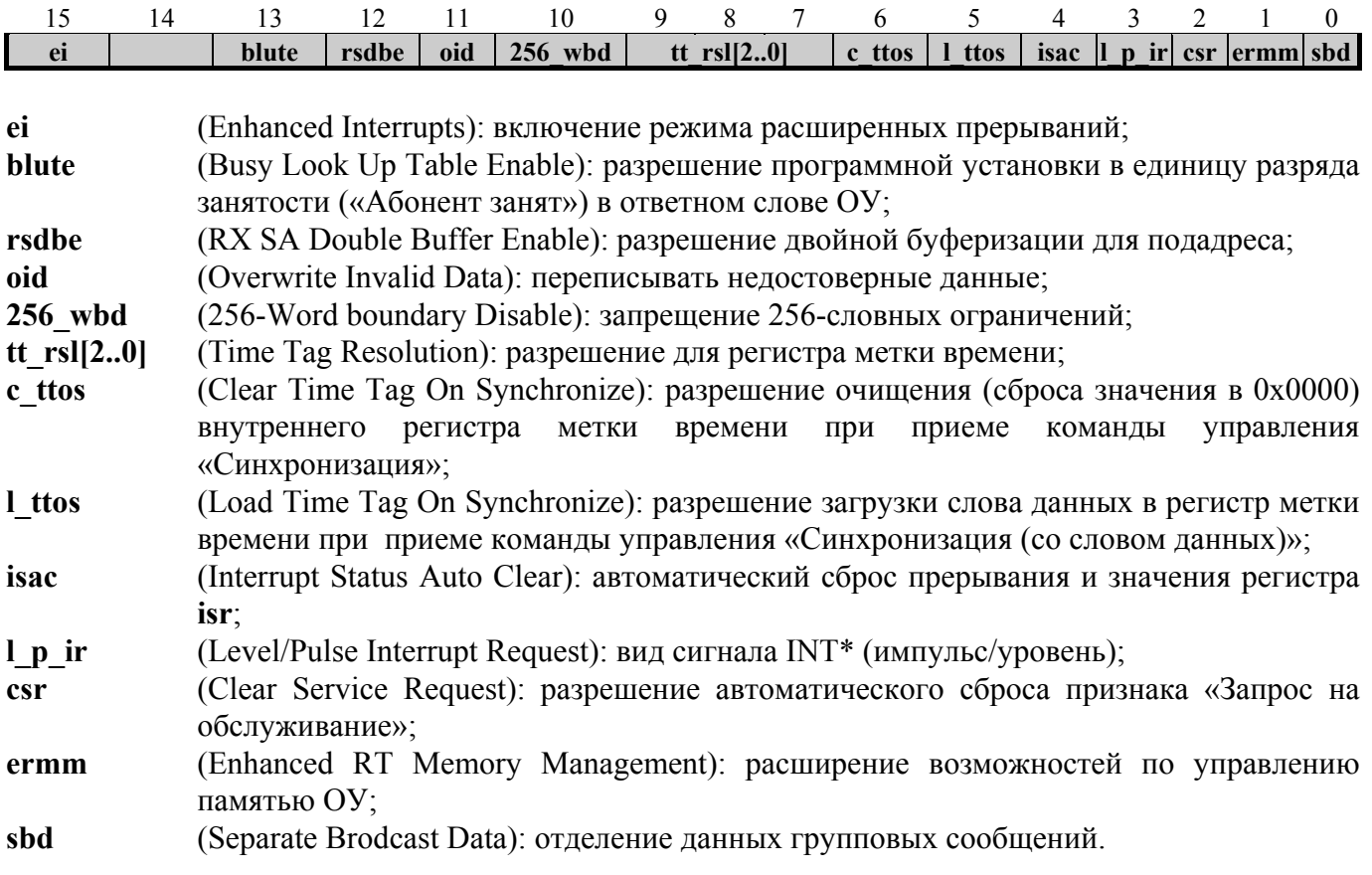

#### Регистр запуска/сброса srr (адрес 00011; зп)

Структура регистра:

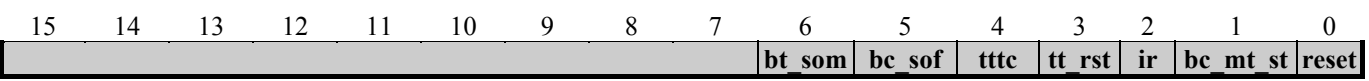

### *Программно-доступные ресурсы*

Регистр запуска/сброса является регистром, доступным только по записи. Он обеспечивает командные функции для сброса БИС 1879ВА1Т в целом, для инициализации работы КШ или МШ, для сброса регистра состояния прерываний и сигнала запроса прерывания, для сброса регистра метки времени. Он также содержит разряды, облегчающие тестирование регистра метки времени, останавливающие работу КШ в конце текущего сообщения или текущего кадра.

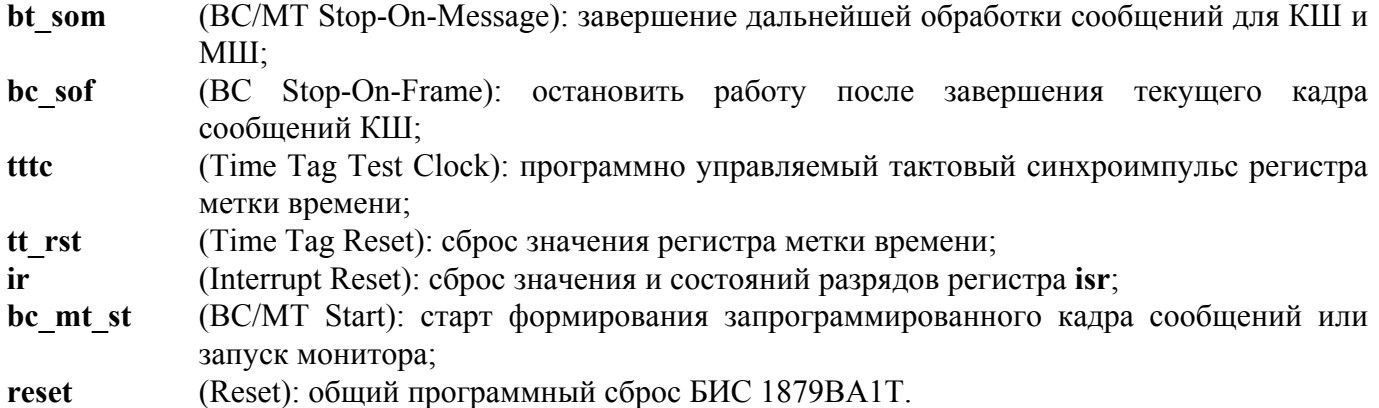

#### Регистр указателя на стек команд **csp** (адрес 00011; чт)

Структура регистра:

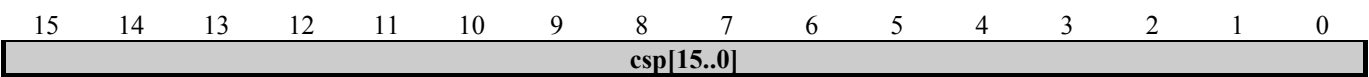

**csp[15..0]** (Command Stack Pointer): этот регистр обеспечивает УВ доступом по чтению к текущему значению указателя стека команд в режимах КШ, ОУ и монитора сообщений.

#### Регистр слова управления сообщением КШ **bc\_cw** (адрес 00100; чт/зп)

Структура регистра:

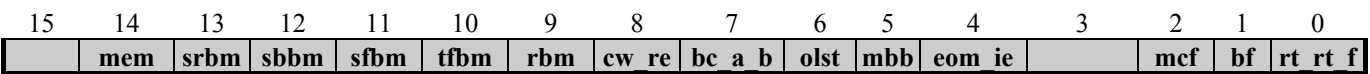

Как средство, облегчающее самопроверку, этот регистр обеспечивает доступность по чтению/записи к текущему слову управления сообщением КШ. Регистр содержит разряды, которые выбирают активный канал шины МКПД и вид сообщения, разрешают проведение встроенной самопроверки, маскирование разрядов слова состояния ОУ, разрешают проведение ВПС и прерывания.

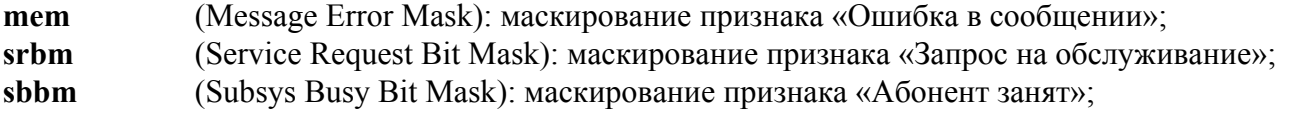

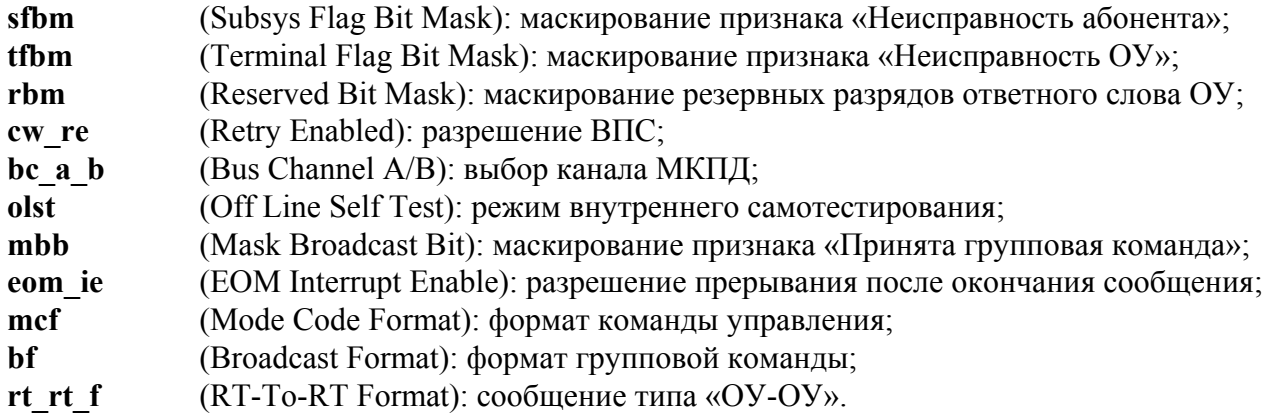

#### Регистр слова управления подадресом ОУ **rt\_cw** (адрес 00100; чт/зп)

Структура регистра:

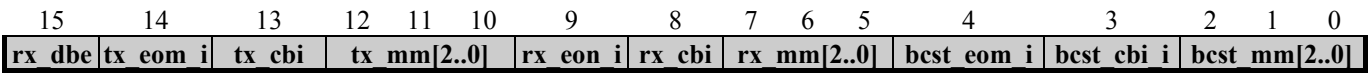

Как средство, облегчающее самопроверку, этот регистр обеспечивает доступ по чтению/записи к текущему или последнему слову управления подадресом ОУ. Слово управления подадресом ОУ предназначено для выбора схемы управления памятью, разрешения прерываний для текущего сообщения. Доступ в режимах записи/чтения введен как вспомогательное средство тестирования.

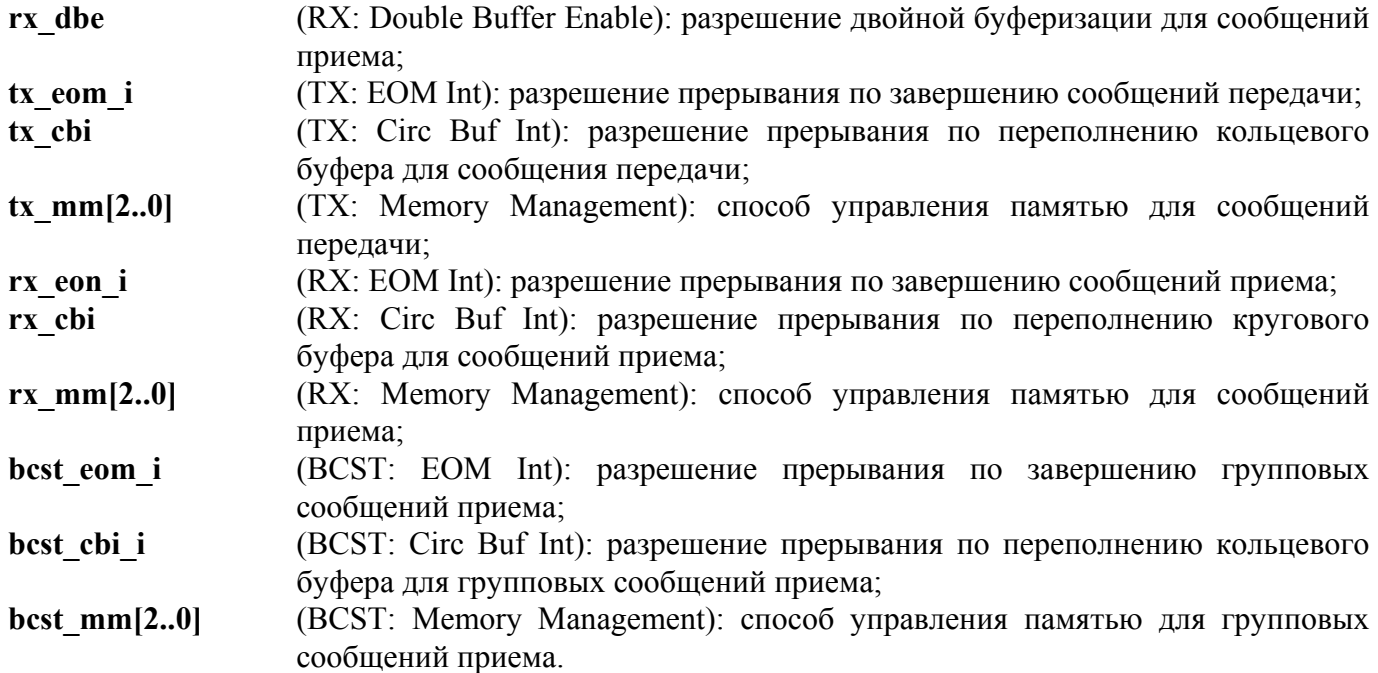

Регистр счетчика метки времени **tt** reg (адрес 00101; чт/зп)

Структура регистра:

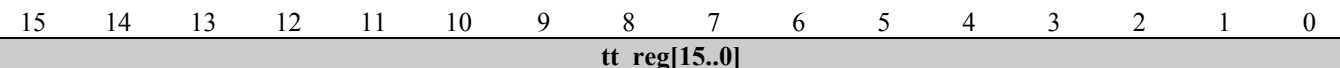

tt reg[15.0] (Time Tag Register): регистр обеспечивает выдачу (доступ в режиме чтения) значения независимого (в своей работе) счетчика. Разрешение счетчика программируется посредством разрядов 9, 8, и 7 регистра сfg2 и может принимать одно из следующих значений: 64, 32, 16, 8, 4 и 2 мкс на МЗР, либо задается внешним тактовым сигналом (см. п. 5.6.2 настоящего РЭ). Существует также проверочный режим работы, в котором регистр метки времени может увеличивать на единицу значение управлением программного обеспечения  $\overline{B}$ свое под целях самотестирования. Регистр **tt reg** может загружаться полученными данными после принятия команды управления «Синхронизация (со словом данных)», что разрешается при установленном в лог. «1» 5-м разряде регистра сfg2.

#### Регистр состояния прерывания isr (адрес 00110; чт/зп).

Регистр состояния прерывания содержит указатели источников запроса прерывания, позволяет определить причину формирования запроса на обработку прерывания.

Структура регистра:

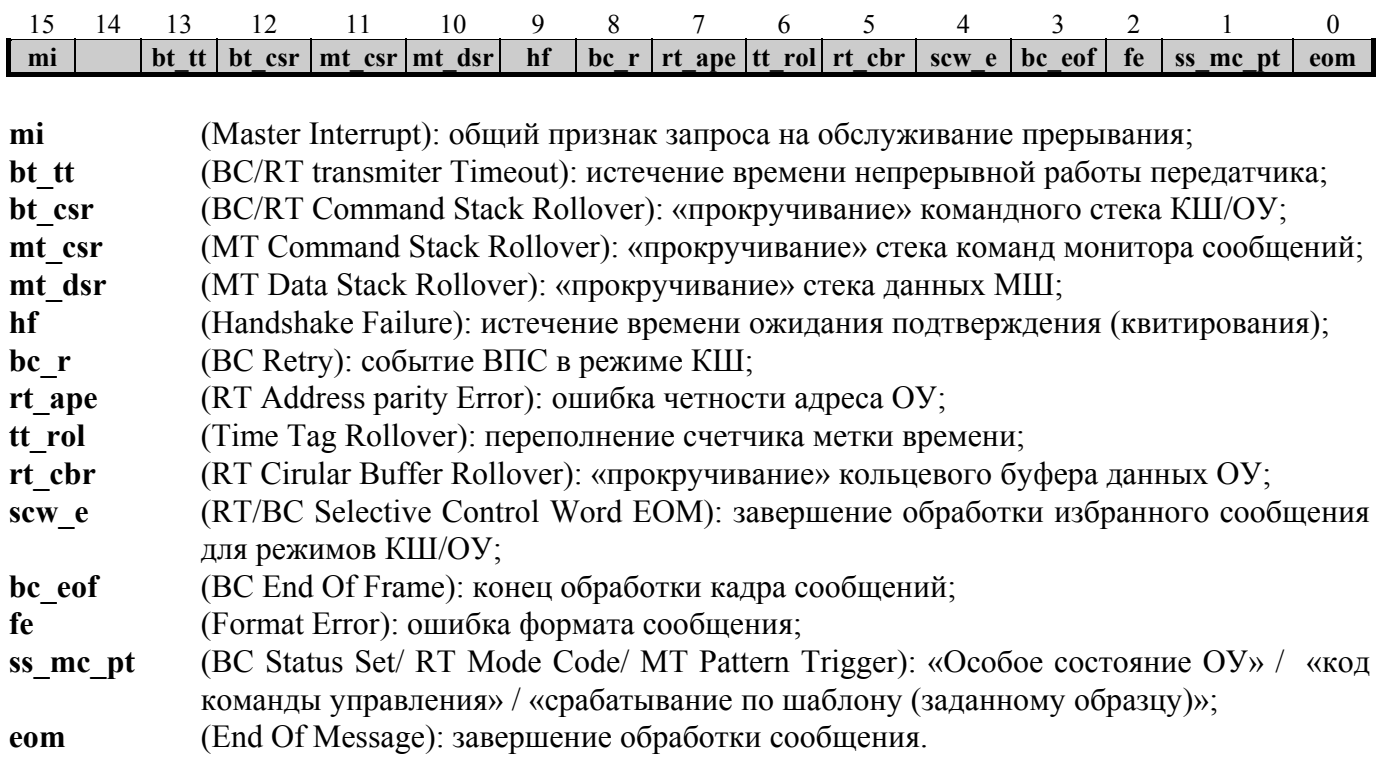

#### Конфигурационный регистр с fg3 (адрес 00111; чт/зп)

Конфигурационные регистры cfg3, cfg4, cfg5 используются для реализации многих «расширенных» свойств БИС 1879ВА1Т. Для всех трех режимов работы МВ26.20 использование «расширенного» режима работы допускает к использованию различные, доступные только по чтению, разряды регистра cfg1.

В «расширенном» режиме работы КШ перечень свойств дополняется следующим списком: расширенные слово управления сообщением КШ и слово состояния сообщения КШ, добавочные функции остановки при обнаружении ошибки и остановки при возникновении условия «особого состояния» ОУ, автоматическое повторение кадра сообщений, программируемый интервал времени между сообщениями, ВПС, расширенное маскирование слова состояния сообщения, способность вырабатывать запрос на обработку прерывания после выполнения какого-либо избранного сообщения.

Для «расширенного» режима работы ОУ перечень свойств дополняется следующим списком: расширенное слово состояния блока сообщения ОУ, комбинированный режим работы «ОУ / монитор сообщений», установка внутренней зависимости признака «Неисправность ОУ» (в схема двойной буферизации для индивидуальных ответном слове). «принимающих» («групповых») подадресов и «альтернативное» слово состояния ОУ (полная программируемость, зависимость разрядов), определение (задание) признака «Абонент занят» в ответном слове с помощью поисковой таблицы.

Для режима МШ включение «расширенного» режима работы разрешает использование как монитора сообщений, так и комбинированного режима работы «ОУ / монитор сообщений», и, кроме того, использование «запускающих» способностей монитора слов.

Структура регистра:

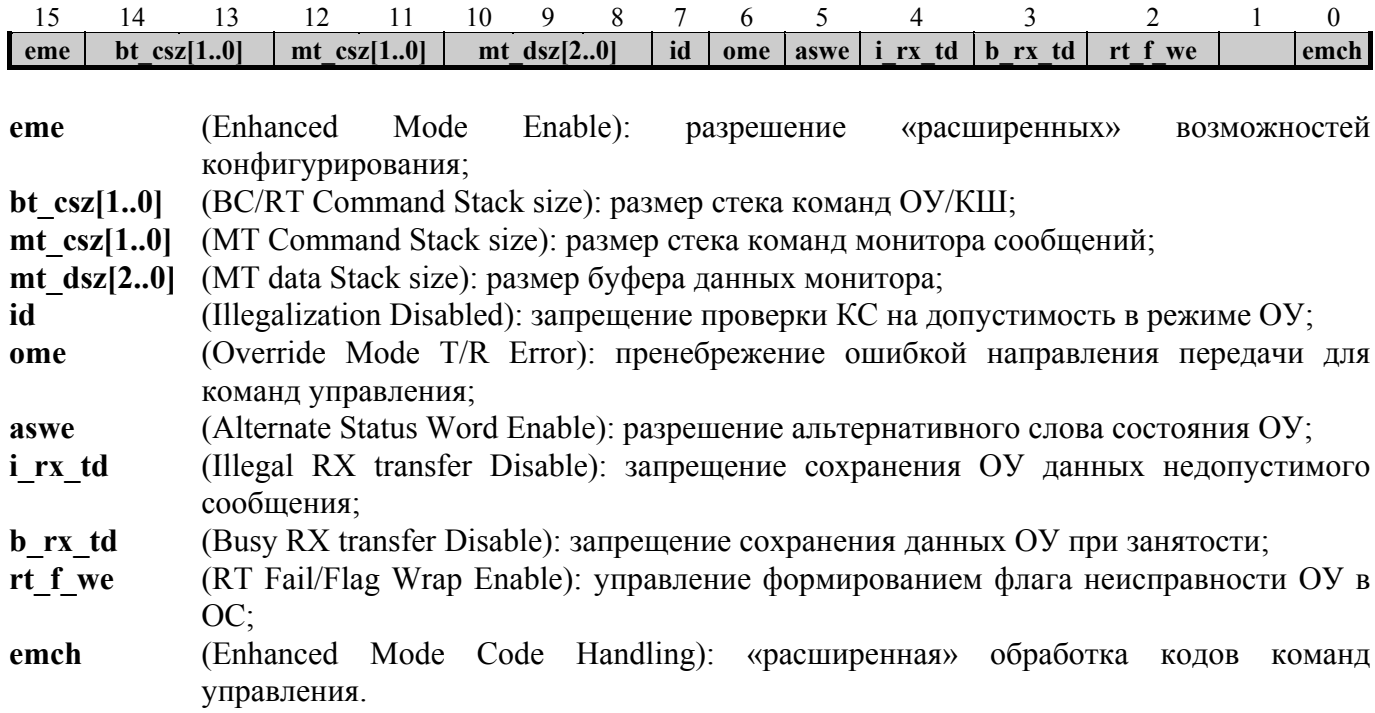

### Четвертый конфигурационный регистр cfg4 (адрес 01000; чт/зп)

Структура регистра:

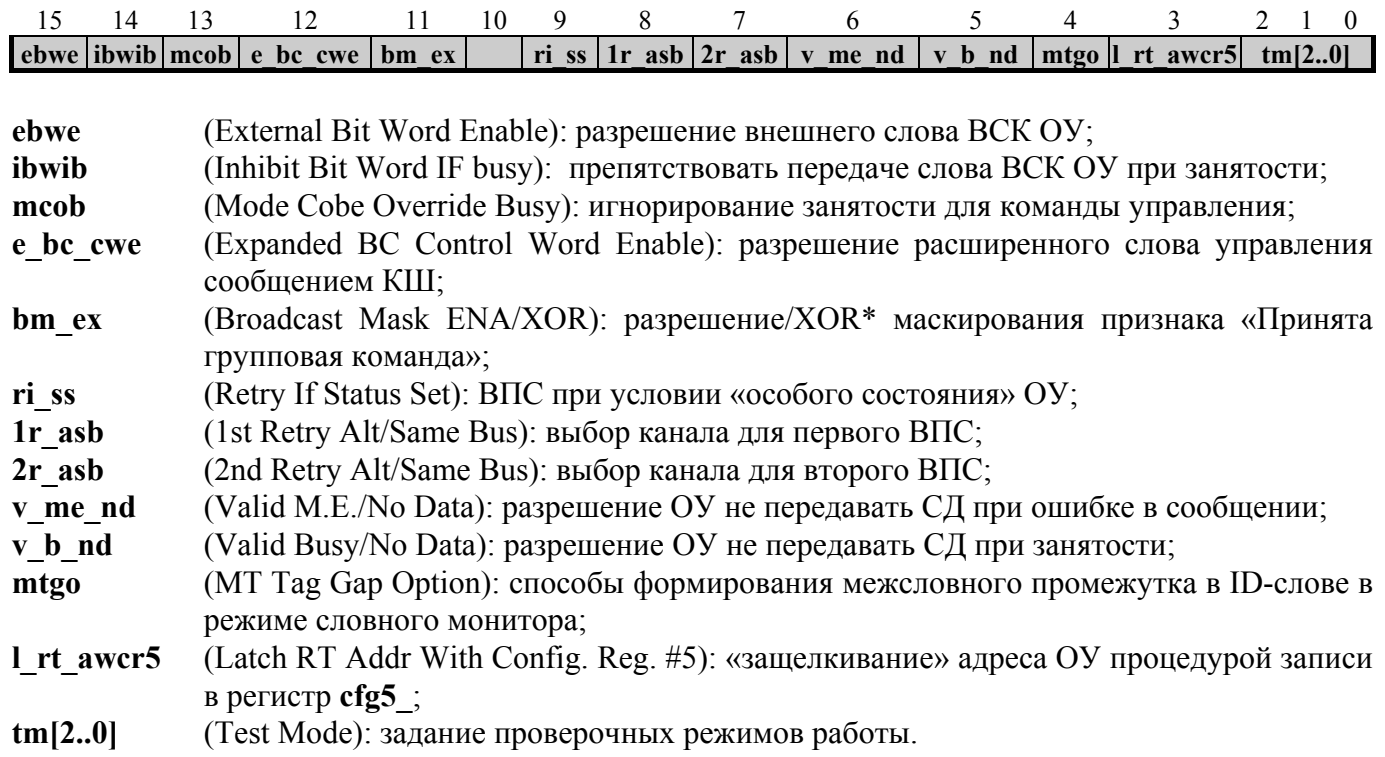

### Пятый конфигурационный регистр cfg5 (адрес 01001; чт/зп).

Структура регистра (разряд 15, задающий настройку работы БИС 1879ВА1Т при тактовой частоте 16 МГц или 12 МГц, в МВ26.20 должен всегда устанавливаться в нулевое логическое значение; неиспользуемые разряды должны устанавливаться в нулевое логическое значение):

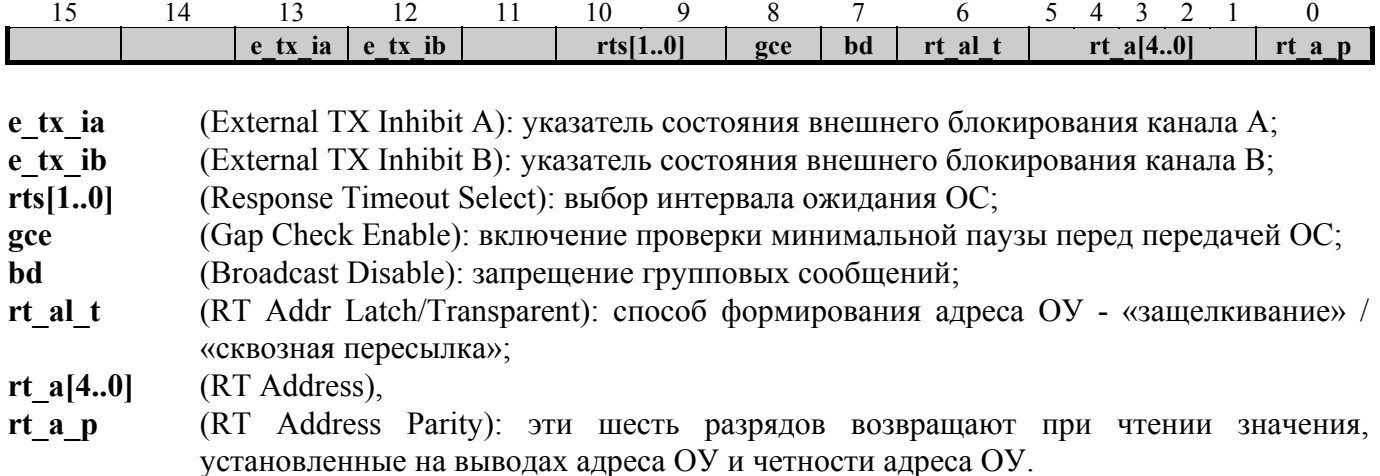

#### Регистр указателя буфера данных ОУ/МШ **rm\_dsa** (адрес 01010; чт/зп).

В режиме ОУ указательное слово, прочитанное из поисковой таблицы во время стартовой последовательности действий по обработке текущего сообщения (Start-of-Message, SOM), вначале загружается в данный регистр. Величина регистра затем увеличивается на единицу (модуль размера стека данных) после каждого успешно состоявшегося прохождения слова данных в (из) соответствующего блока информационных слов.

В режиме словного монитора данный регистр содержит текущую величину указателя на стек словных данных. В режиме монитора сообщений или в комбинированном режиме «ОУ / монитор сообщений» этот регистр содержит текущее значение указателя на стек данных МШ.

Структура регистра:

15 14 13 12 11 10 9 8 7 6 5 4 3 2 1 0 **rm\_dsa[15..0]**

#### Регистр остатка времени кадра КШ **bc\_ftr** (адрес 01011; чт).

Структура регистра:

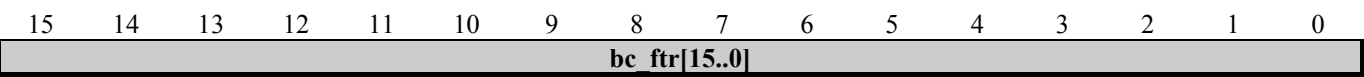

**bc** ftr[15..0] (BC Frame Time Remaining): показывает время, оставшееся до завершения кадра, т.е. остаток временного интервала, задаваемого регистром **bcft\_rtlc\_mttw[15..0]** (BC Frame Time). Время кадра КШ программируется с разрешением в 100 мкс, до 6,5535 с.

#### Регистр остатка времени текущего сообщения КШ **bc\_trnm** (адрес 01100; чт).

Данный счетчик-регистр (BC Message Time Remaining) оставшегося времени сообщения имеет разрешение 1 мкс на M3P и возвращает текущее значение остатка заданного временного интервала обработки сообщения; максимальный временной интервал составляет 65,535 мс.

Структура регистра:

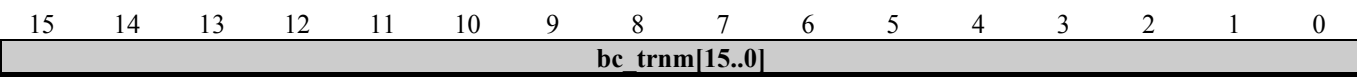

Регистр длительности кадра КШ / регистр командного слова сообщения ОУ / регистр слова срабатывания монитора слов **bcft\_rtlc\_mttw** (адрес 01101; чт/зп)

В режиме КШ время кадра КШ, используемое в режиме автоматического повторения кадра, задается посредством данного регистра. Значение длительности передачи кадра сообщений программируется с шагом в 100 мкс, до максимального значения 6,5535 с.

В режиме ОУ данный регистр сохраняет командное слово текущего или последнего в своей обработке сообщения.

В режиме словного монитора данный регистр сохраняет содержимое «запускающего» слова. «Запускающий» механизм словного монитора может быть использован для того, чтобы стартовать мониторинг слов, остановить мониторинг слов или выработать сигнал запроса обслуживания прерывания.

Структура регистра:

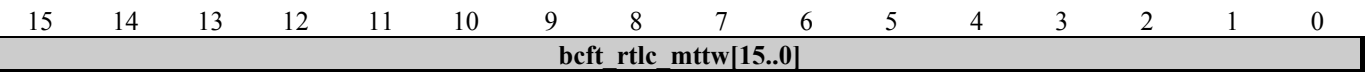

#### Регистр ответного слова ОУ **rt\_sw** (адрес 01110; чт/зп)

Регистр обеспечивает доступ в режиме чтения к внутреннему для ОУ значению ответного слова.

Структура регистра:

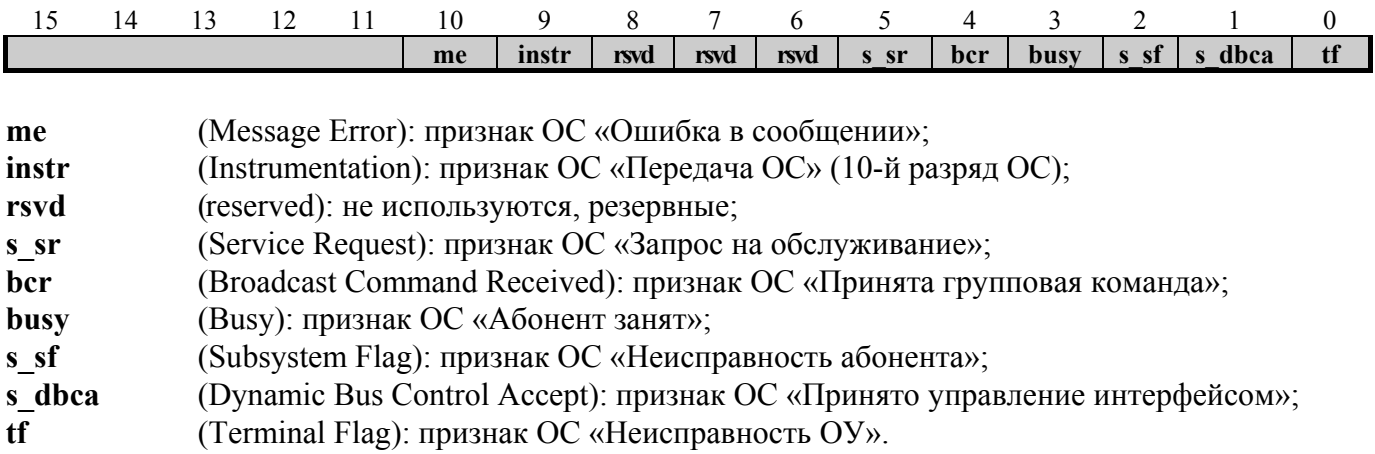

#### <u>Регистр слова ВСК ОУ rt bit w (адрес 01111; чт/зп)</u>

Регистр обеспечивает доступ в режиме чтения к внутреннему слову ВСК ОУ.

Структура регистра:

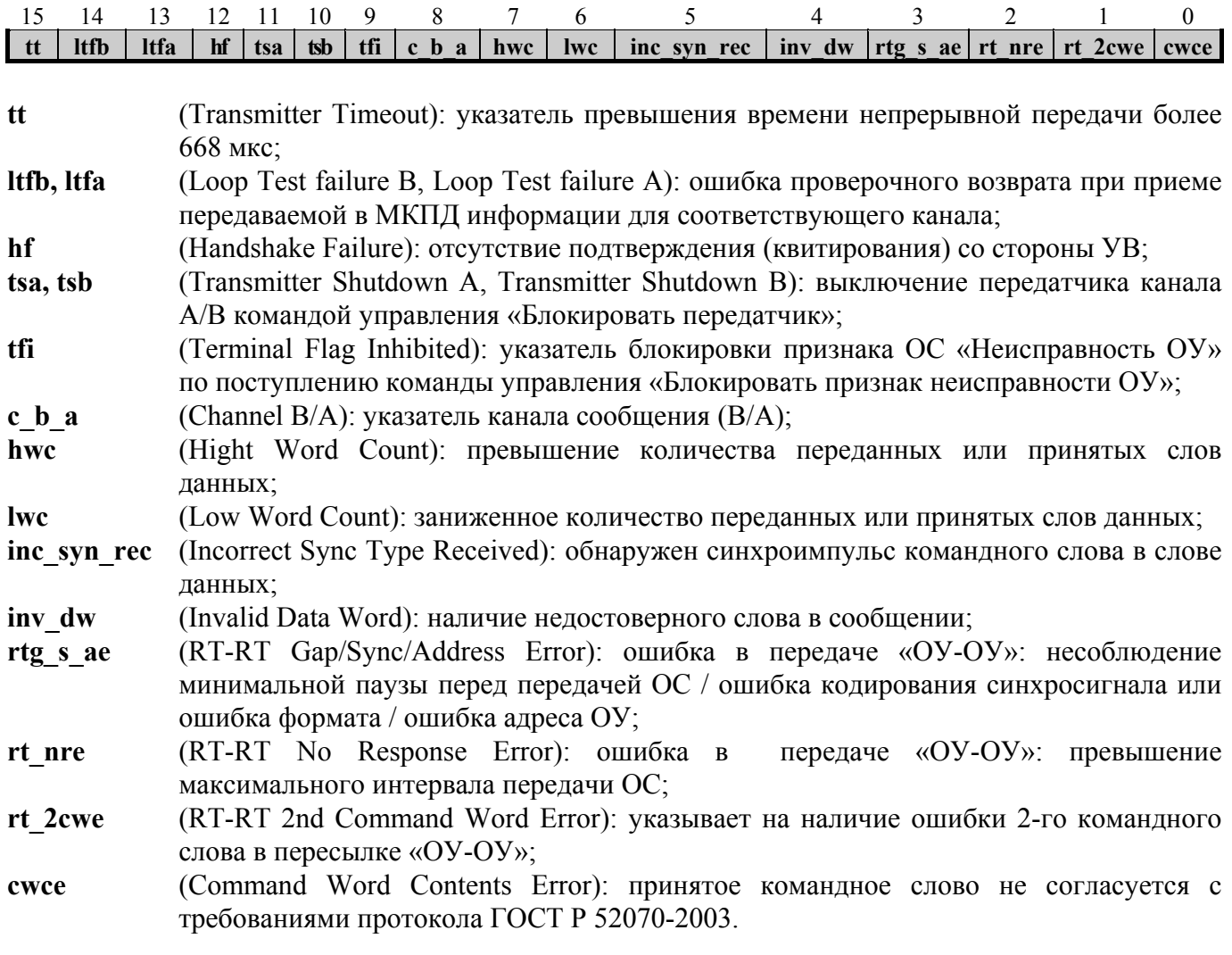

#### Слово состояния блока сообщения

Слово состояния блока сохраняется в первом местоположении описателя блока сообщения в командном стеке для режимов КШ, ОУ, монитора сообщений и комбинированного режима «ОУ / монитор сообщений».

Структура слова в режиме КШ:

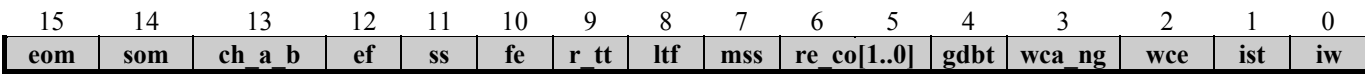

### *Программно-доступные ресурсы*

Структура слова в режиме ОУ:

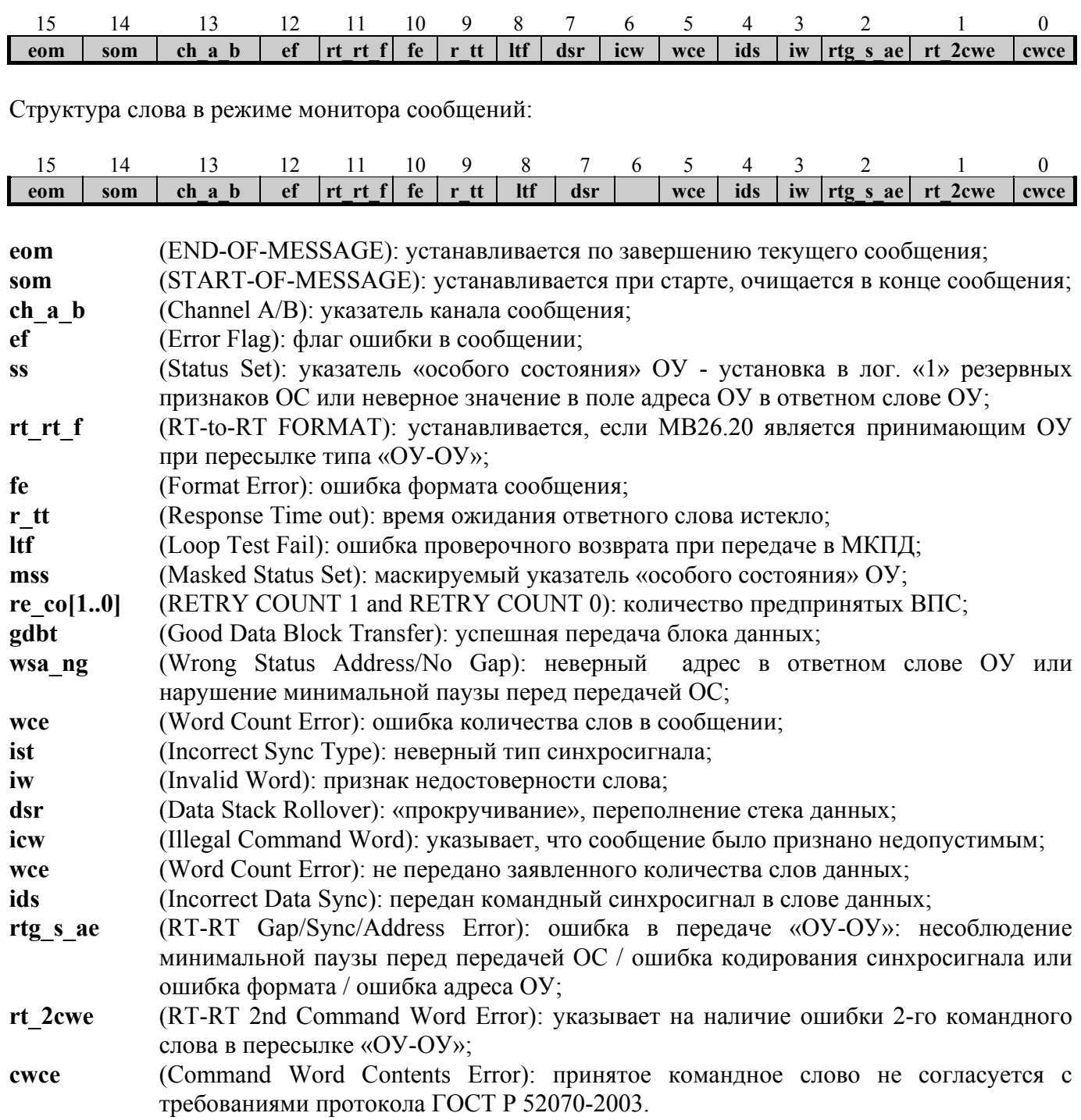

#### Мониторное слово распознавания (ID-слово)

В режиме словного монитора ID-слово, являющееся «описателем» принятого по МКПД слова (КС, ОС или СД), записывается в стек данных МШ для каждого распознанного и заносящегося в ОЗУ слова МКПД.

<span id="page-32-0"></span>Структура слова:

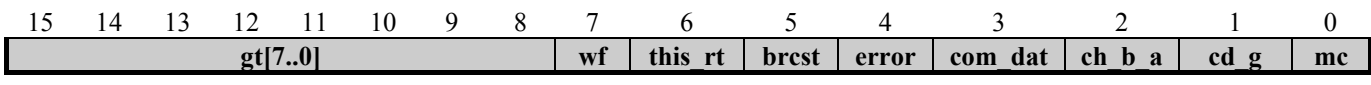

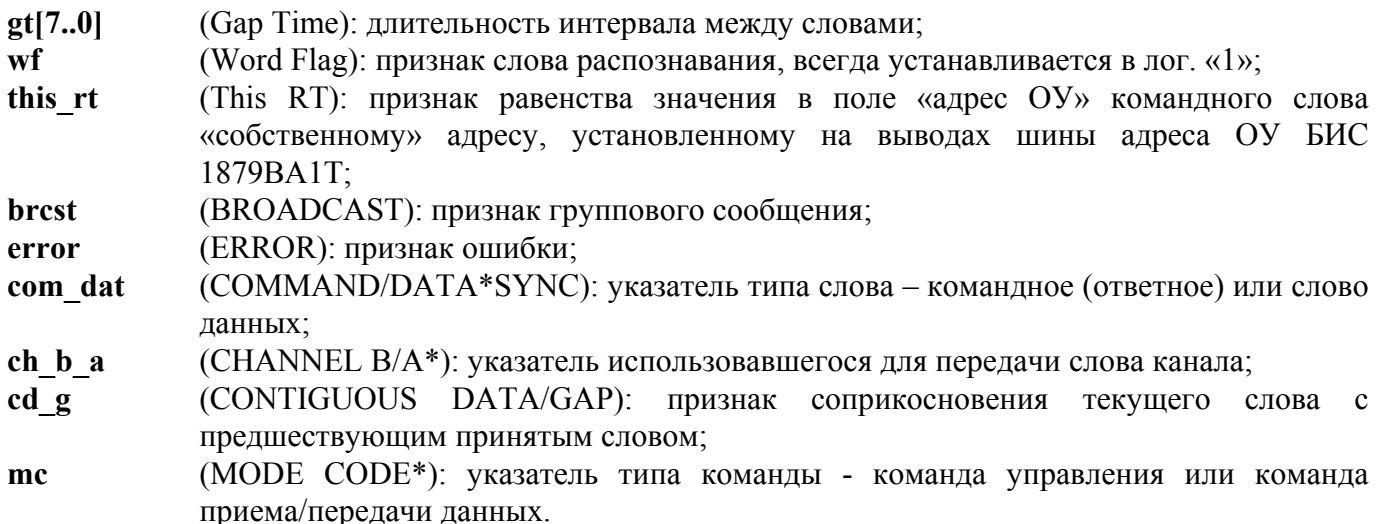

#### 5.6.6 Архитектура контроллера шины

5.6.6.1 Функциональная логика БИС 1879ВА1Т поддерживает все форматы сообщений ГОСТ Р 52070-2003. Форматы сообщений программируются для индивидуального сообщения, посредством разрядов управляющего слова сообщения КШ, разряда Т/R («прием/передача»), командного слова самого сообщения. Управляющее слово позволяет задавать вид пересылки, выбирать канал шины, производить самотестирование и маскирование реакции КШ на разряды в ответном слове ОУ для любого отдельного сообщения. В дополнение к этому, автоматическое возобновление передачи сообщения (ВПС) и/или запросы на обслуживание прерывания могут разрешаться/запрешаться для индивидуального сообщения. КШ производит все предусмотренные протоколом ГОСТ Р 52070-2003 проверки ошибок. Это включает в себя оценку времени ответа, проверку типа синхросигнала и кодирования синхросигнала, проверку общей безошибочности колирования, четности, количества разрялов, количества слов, адресного поля ответного слова ОУ и отслеживание различных ошибок передачи формата «ОУ-ОУ». Величина разрешенного для ОУ времени ответа может выбираться из набора величин: 18, 22, 50 и 130 мкс, увеличенные значения интервалов позволяют работать на протяженных магистралях и/или использовать ретрансляторы.

КШ может быть запрограммирован на обработку кадров (наборов последовательно пересылаемых сообщений), содержащих до 512 сообщений, без вмешательства УВ. Возможно установление режима обработки единственного кадра или режима автоповторов кадров. В режиме автоматического повторения кадров темп повторения может программироваться как от внутреннего таймера, так и от внешнего сигнала. Внутреннее время повторения кадров может быть выбрано, программно, из диапазона в 6,5535 с, с шагом 100 мкс. В дополнение к этому, есть возможность задания интервала передачи сообщения, который определяется как время от старта текущего сообщения до старта последующего и программируется индивидуально для отдельных сообщений из диапазона в 65,535 мс с шагом 1 мкс.

### 5.6.6.2 Организация памяти КШ

Таблица 5.6 показывает типичное распределение («карту») памяти для режима КШ. Необходимо отметить, что существуют неперемещаемые местоположения для двух указателей стека (адреса 0х0100 и 0х0104) и для двух счетчиков сообщений (0х0101 и 0х0105). Разрешение режима автоповтора кадров влечет за собой резервирование еще четырех мест в пространстве памяти; это места для двух исходных указателей стека (адреса 0x0102 и 0x0106) и для исходных величин количества сообщений (0x0103 и 0x0107). Для размещения областей стека и блоков сообщений разрешается использование любых других зон, отличных от приведенных в таблице 5.6 и расположенных где-либо в пространстве разделяемой с УВ памяти.

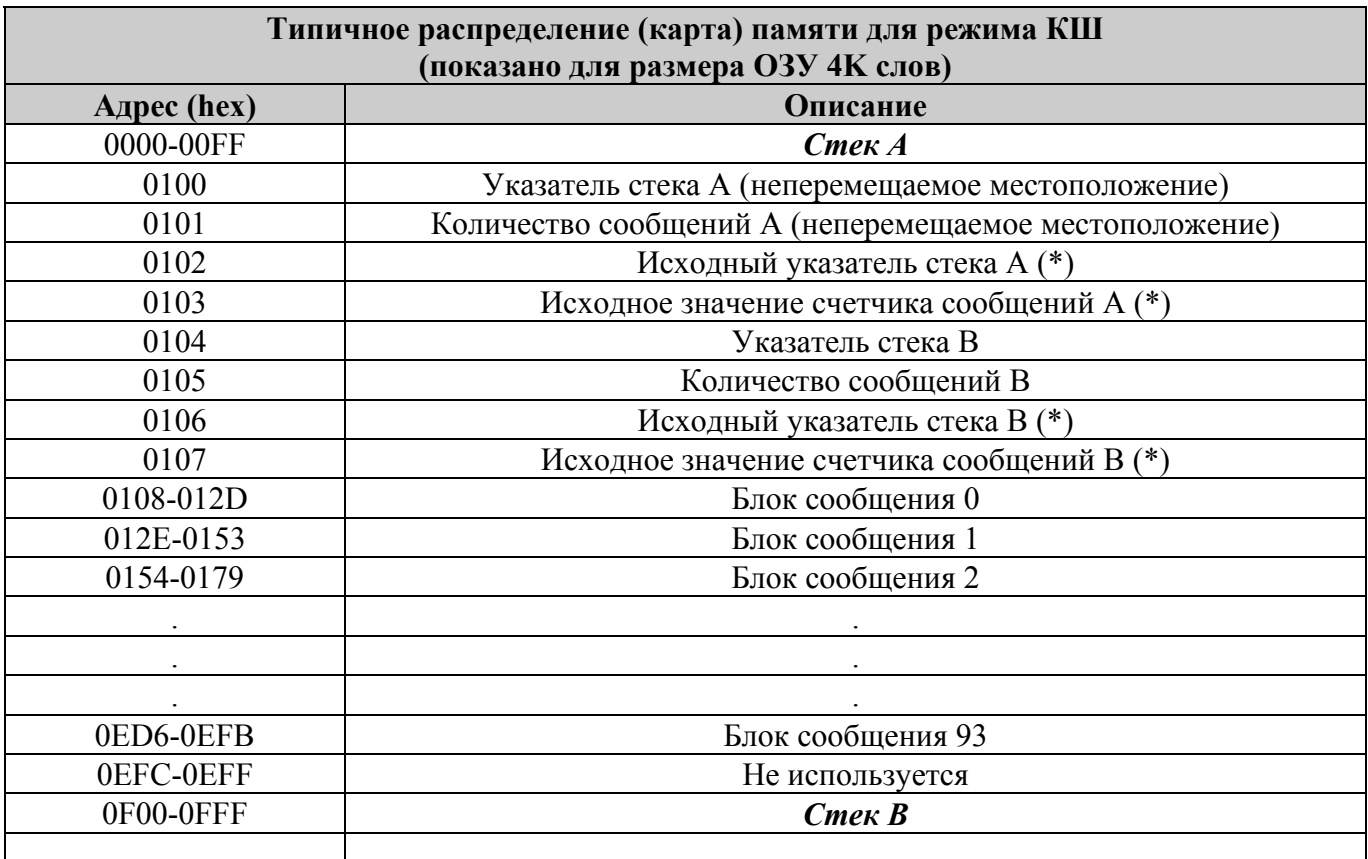

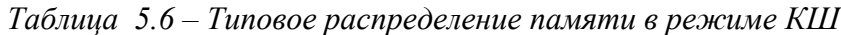

 $\overline{(*)}$  – «Исходные указатели стека» и «Исходные значения счетчиков сообщений» используются только в режиме «расширенных» возможностей при разрешении автоматического повтора кадров.

Для упрощения иллюстрации распределения памяти, приведенной в таблице 5.6, предполагается, что сообщения имеют максимальную «длину» для каждого блока сообщений, Максимальный размер блока КШ-сообщения составляет 38 слов (для передачи типа «ОУ-ОУ»): слово управления сообщением + 2 команды + слово проверочного возврата + 2 слова состояния + 32 слова данных. Этот пример предполагает запрешение 256-словных ограничений при конфигурировании БИС 1879ВА1Т.

#### 5.6.6.3 Управление памятью в режиме КШ

Олним из свойств управления памятью является механизм «глобальной» лвойной буферизации. Это обеспечено благодаря существованию двух одинаковых множеств различных структур данных в режиме КШ: ячеек указателей стека и счетчиков сообщений, областей стековых описательных и информационных блоков сообщений. Разряд  $13$ первого конфигурационного регистра **cfg1** определяет выбор текущего активного подмножества. В любой момент времени внутренней логике управления памятью доступны лишь те структуры, которые принадлежат активному подмножеству. Рисунок 5.3 изображает активную и неактивную области незатененными и затененными объектами соответственно. В любой момент времени для УВ доступна как активная область, так и неактивная. В большинстве применений УВ производит операции доступа к неактивной области в то время, когда функциональная логика обрабатывает (принимает или передает) сообщения активной области.

КШ может быть запрограммирован (настроен) на передачу кадров, состоящих из множества сообщений. Количество сообщений, подлежащее обработке, задается процессором УВ в ячейке «количество сообщений» активной области разделяемой с УВ памяти. Кроме того, процессор УВ должен инициализировать (заполнить информацией перед запуском функциональной логики в самостоятельную работу) еще одну ячейку активной зоны - указатель стека. Указатель стека ссылается на (адресует) описатель блока данных сообщения, состоящий из четырех слов, находящийся в стековой области разделяемой памяти, для каждого сообщения, которое должно быть обработано. Размер стека задается одной из величин следующего набора - 256, 512, 1024 и 2048 слов.

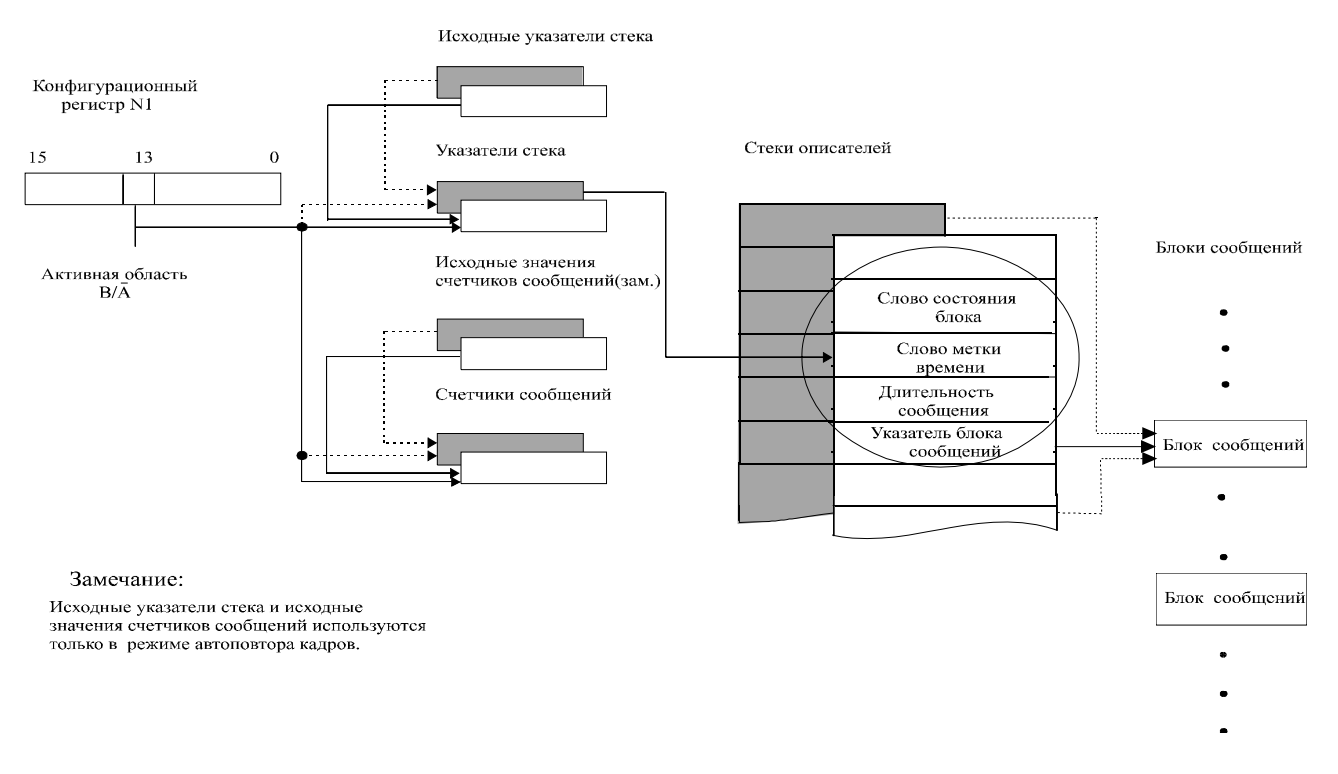

Рисунок 5.3 – Управление памятью в режиме КШ

В режиме автоматического повторения пересылки кадров исходный указатель стека и исходное количество сообщений должны быть загружены нужными величинами перед стартом обработки первого кадра. В режиме единственного кадра эти две ячейки памяти не используются.

Третье и четвертое слова описателя блока сообщения - интервал обработки сообщения и адрес блока ячеек памяти для данных соответствующего сообщения. Эти два местоположения памяти должны быть проинициализированы перед началом обработки сообщения. Использование интервала обработки сообщения необязательно. Указатель адреса блока содержит адрес стартовой ячейки каждого блока словных данных. Первым словом каждого сообщения КШ является слово управления сообщением КШ («управляющее слово»).

В начале и в конце обработки каждого сообщения состояние блока и значение регистра метки времени записываются в описатель блока в стеке. Слово состояния блока показывает, находится ли сообщение в процессе обработки или же обработка уже состоялась, используемый канал МКПД, содержит указатели «особого состояния» ОУ, истечения времени ожидания ответа ОУ, количества повторных попыток передачи сообщения, несоответствия значения в поле адреса ОУ ответного слова ОУ, ошибки проверочного возврата, прочие указатели ошибок.

16-разрядное слово метки времени будет отражать текущее значение внутреннего регистра метки времени. Это читаемый и записываемый со стороны УВ регистр, который работает во всех трех режимах (KIII/OV/MIII) и имеет программно назначаемое время разрешения от 2 до 64 мкс на МЗР, а также может управляться внешним тактовым сигналом.

#### 5.6.6.4 Форматы блоков сообщений и управляющее слово сообщения КШ

В режиме КШ функциональная логика поддерживает все форматы сообщений ГОСТ Р 52070-2003. Для каждого сообщения передается точно определенная последовательность слов, расположенных внутри блока, куда входят местоположения (во времени, порядке следования) для командных, управляющих и информационных слов, которые должны читаться из разделяемой с УВ памяти функциональной логикой. Кроме того, последовательно расположенные ячейки памяти должны быть зарезервированы в зоне блока для сохранения в них слов проверочного возврата, состояния ОУ, данных ОУ.

На рисунке 5.4 показаны структуры блоков сообщений МКПД для сообщений различных видов. Следует отметить, что для всех видов сообщений слово управления размещается первым в порядке следования.

Первое слово блока, которым является слово управления, не передается в МКПД. Оно содержит разряды, задающие канал МКПД, формат сообщения, разрешение самотестирования без выхода на МКПД, маскирование разрядов слова управления, разрешение автоматического возобновления попытки передачи и разрешение формирования прерываний. Расположение разрядов и соответствующие им названия слова управления приведены в п. 5.6.5 настоящего РЭ.

| Пересылка КШ-к-ОУ (Прием)           | Пересылка ОУ-к-КШ (Передача) | Пересылка ОУ-к-ОУ               |
|-------------------------------------|------------------------------|---------------------------------|
| Слово данных 1                      | Принятое Слово состояния     | Передача команды                |
| Слово данных 2                      | Слово данных 1               | Слово состояния передающего ОУ  |
|                                     | Слово данных 2               | Слово данных 1                  |
|                                     |                              | Слово данных 2                  |
|                                     |                              |                                 |
| Последнее слово данных              |                              |                                 |
|                                     |                              |                                 |
| Принятое Слово состояния            | Последнее слово данных       | Последнее слово данных          |
|                                     |                              | Слово состояния принимающего ОУ |
|                                     | Режимная команда без слова   |                                 |
|                                     | данных                       |                                 |
|                                     | Слово состояния              |                                 |
| Пересылка ОУ-к-ОУ широковещательная | Широковещание                | Режимная команда передачи       |
| Команда передачи                    | Слово данных 1               | с данными                       |
| Слова состояния Передающего ОУ      | Слово данных 2               |                                 |
| Слово данных 1                      |                              | Слово данных                    |
| Слово данных 2                      |                              | Слово состояния принято         |
|                                     |                              |                                 |
|                                     | Последнее слово данных       |                                 |
|                                     |                              |                                 |
| Последнее слово данных              |                              |                                 |
|                                     | Широковещательная            | Режимная команда приема         |
|                                     | режимная команда с           | с данными                       |
|                                     |                              | Принятое Слово состояния        |
|                                     | данными                      |                                 |
|                                     | Слово данных                 | Слово данных                    |

*Рисунок 5.4 – Форматы блоков информации сообщений МКПД*

За словом управления следует командное слово, которое должно передаваться в МКПД, и второе командное слово - для случая сообщения типа «ОУ-ОУ», далее следуют слова данных, которые подлежат выдаче в МКПД (для случая команды на прием данных). Местоположение после последнего слова данных, которое подлежит выдаче в МКПД, зарезервировано для слова проверочного возврата. Слово проверочного возврата является характерной особенностью самотестирования, производимого в ходе работы. Последовательно расположенные ячейки памяти после слова проверочного возврата зарезервированы для принимаемых по МКПД ответных слов и слов данных (для команды передачи).

### 5.6.6.5 Автоматическое возобновление передачи сообщения (ВПС)

Функциональная логика снабжена инструментом автоматического возобновления попыток обработки сообщений. Когда использование указанного механизма разрешено, ВПС будет происходить в случае истечения интервала ожидания ответа от абонента МКПД или в случае ошибки формата сообщения. Для сбойного сообщения, вне зависимости от того, будут ли производится один ВПС или два ВПС, канал МКПД (тот же самый или резервный) может независимо назначаться для первого и второго ВПС. ВПС разрешаются / запрещаются на основе индивидуального сообщения.

#### <span id="page-37-0"></span>5.6.6.6 Прерывания в режиме КШ

Прерывания КШ разрешаются/запрещаются регистром маски **imr** для следующих событий: «прокручивание», или переполнение, области стека, ВПС, конец сообщения общий, конец сообщения, задаваемый управляющим словом КШ, истечение времени ожидания ответа ОУ, ошибка сообщения, конец кадра и условия «особого состояния» ОУ. Разрешение «особого состояния» ОУ и задание подмножества состояний делаются на основе индивидуального сообщения средствами слова управления КШ. Это позволяет маскировать - делать значимыми/незначимыми - определенные разряды ответного слова ОУ.

#### 5.6.7 Архитектура оконечного устройства

Функциональная логика в режиме ОУ выполняет обработку всех форматов сообщений ГОСТ Р 52070-2003. Дополнительная особенность (программно устанавливаемый выбор) - полное словом программное управление ответным  $O<sub>Y</sub>$  $\mathbf{u}$ словом **BCK** Альтернативно (взаимоисключающе) эти слова могут быть сформированы в реальном времени функциональной логикой. ОУ способно производить исчерпывающую проверку достоверности слов, форматов сообщений и проверку наличия различных ошибок передачи. Другие ключевые особенности ОУ установка разнообразных «прерывающих» условий, самостоятельное определение допустимости команд и программное задание занятости абонента на подадресной основе.

### 5.6.7.1 Организация памяти ОУ

Типичное распределение памяти ОУ показано в таблице 5.7. Как и для режима КШ, два указателя стека постоянно присутствуют в местоположениях пространства с адресами: 0x0100 для указателя стека области А, 0х0104 - для указателя стека области В. В дополнение к указателям стека, для режима ОУ существуют несколько других зон в адресном пространстве разделяемой с УВ памяти, имеющих также неперемещаемые (фиксированные) местоположения. Это поисковые таблицы, или, иначе, таблицы соответствия, для областей А и В, таблица соответствия допустимости поступающих командных слов, таблица соответствия занятости и таблица информационных слов команд управления. Следует отметить, что какая-либо необязательная область с фиксированными адресами, не задействованная в текущей конфигурации, может свободно использоваться в обычных целях сохранения блоков данных.

Таблицы соответствия, которые обеспечивают распределение блоков данных для конкретных подадресов команд приема, передачи, групповых команд приема, расположены в зоне адресов с 0x0140 по 0x01BF для области А и в зоне адресов с 0x01C0 по 0x024F для области В. Таблицы соответствия содержат слова управления подадресом и индивидуальные указатели на блоки данных сообщений. В случае использования определения допустимости поступающих командных слов, адреса с 0x0300 по 0x03FF определяют зону (область) для размещения таблицы допустимости. Действительные области стеков и блоки данных сообщений могут быть размещены свободно в пространстве разделяемой памяти вне фиксированных зон (без пересечения адресов).

| <b>Адрес (hex)</b> | Описание                                                 |  |  |  |
|--------------------|----------------------------------------------------------|--|--|--|
| 0000-00FF          | Стек А                                                   |  |  |  |
| 0100               | Указатель стека команд А (фиксированное положение)       |  |  |  |
| 0101-0103          | Резерв                                                   |  |  |  |
| 0104               | Указатель стека команд В (фиксированное положение)       |  |  |  |
| 0105-0107          | Резерв                                                   |  |  |  |
| 0108-010F          | Таблица прерываний для избранных кодов команд управления |  |  |  |
|                    | (фиксированная область)                                  |  |  |  |
| 0110-013F          | Данные кода команды управления (фиксированная область)   |  |  |  |
| 0140-01BF          | Поисковая таблица А (фиксированная область)              |  |  |  |
| 01C0-023F          | Поисковая таблица В (фиксированная область)              |  |  |  |
| 0240-0247          | Поисковая таблица занятости (фиксированная область)      |  |  |  |
| 0248-025F          | Не используется                                          |  |  |  |
| 0260-027F          | Информационный блок 0                                    |  |  |  |
| 0280-029F          | Информационный блок 1                                    |  |  |  |
|                    |                                                          |  |  |  |
| 02E0-02FF          | Информационный блок 4                                    |  |  |  |
| 0300-03FF          | Таблица допустимости (фиксированная область)             |  |  |  |
| 0400-041F          | Информационный блок 5                                    |  |  |  |
| 0420-043F          | Информационный блок 6                                    |  |  |  |
|                    |                                                          |  |  |  |
| OFEO-OFFF          | Информационный блок 100                                  |  |  |  |
|                    |                                                          |  |  |  |

*Таблица 5.7 – Типичное распределение памяти ОУ («расширенный» режим)* 

#### 5.6.7.2 Управление памятью в режиме ОУ

Одним из важных свойств функциональной логики является гибкость ее архитектуры управления памятью ОУ. Архитектура ОУ позволяет выбрать свою особенную схему управления, назначив ее для каждого отдельного «передающего», «принимающего» или «группового» подадреса на подадресной основе. Кроме того, существует возможность отделять друг от друга данные, поступающие в групповом сообщении, и данные негрупповых сообщений приема. Кроме поддержки схемы общей двойной буферизации (как и для режима КШ), ОУ имеет пару 128 словных таблиц для управления работой с памятью. Они программируемы на подадресной основе (см. таблицу 5.8). Эти 128-словные таблицы содержат 32-словные разделы для указателей сообщений приема и передачи. Существует также и третий раздел таблицы, специально предназначенный для групповых сообщений.

Четвертая секция каждой поисковой таблицы ОУ предназначена для хранения и содержания 32 слов управления подадресом. Индивидуальное слово управления подадресом может быть использовано для выбора схемы управления памятью ОУ и схемы прерывания для каждого «передающего», «принимающего» и, по желанию, «группового» подадреса.

Возможности по организации памяти для буфера подадреса показаны в таблице 5.8. Для каждого «передающего» подадреса существует две схемы управления памятью: (1) единственного сообщения; (2) круговой буферизации. Для каждого «принимающего» и, по желанию, «группового» подадреса имеются три схемы управления памятью: (1) единственного сообщения; двойной буферизации; (3) круговой буферизации. Для каждого  $(2)$ «передающего», «принимающего» и «группового» подадресов есть два прерывающих события, которые программируются соответствующим словом управления подадресом: (1) после каждого направляемого к подадресу; (2) после переполнения кругового буфера. сообщения. Дополнительная таблица в памяти может быть использована для разрешения прерываний избранных сообщений команд управления. Когда для данного подадреса задана схема круговой буферизации, размер кругового буфера программируется тремя разрядами слова управления подадресом (см. таблицу 5.9). Размер кольцевого буфера может быть выбран из следующего списка величин: 128, 256, 512, 1024, 2048, 4096 и 8192 слов.

| <b>Область А (hex)</b> | <b>Область В (hex)</b> | Описание         | Комментарий                    |
|------------------------|------------------------|------------------|--------------------------------|
| 0140                   | 01 <sub>C0</sub>       | $Rx/(Best)$ SA0  |                                |
| $\cdots$               |                        | $\cdots$         | Поисковая таблица указателей   |
| 015F                   | 01DF                   | $Rx/(Best)$ SA31 | для команд приема / группового |
|                        |                        |                  | приема                         |
| 0160                   | 01E <sub>0</sub>       | Tx SA0           | Поисковая таблица указателей   |
| $\cdots$               | $\cdot \cdot \cdot$    | $\cdots$         | для команд передачи            |
| 017F                   | 01FF                   | Tx SA31          |                                |
| 0180                   | 0200                   | <b>Best SA0</b>  | Поисковая таблица указателей   |
|                        |                        | $\cdots$         | для команд группового приема   |
| 019F                   | 021F                   | Best SA31        | (необязательная)               |
| 01A0                   | 0220                   | <b>SACW SA0</b>  | Поисковая таблица слов         |
| $\cdots$               | .                      | $\cdots$         | управления подадресом          |
| 01BF                   | 023F                   | <b>SACW SA31</b> | (необязательная)               |

Таблица 5.8 – Поисковые таблицы ОУ

Таблица 5.9 – Схема организации памяти для буфера подадреса

| Значение разряда<br>rx dbe слова<br>управления подадресом | mm<br>[2]      | mm<br>$[1]$ | mm<br>[0] | Описание                                                     | Комментарий                                   |
|-----------------------------------------------------------|----------------|-------------|-----------|--------------------------------------------------------------|-----------------------------------------------|
| 0                                                         | $\overline{0}$ | $\theta$    | $\theta$  |                                                              | Единственное сообщение                        |
|                                                           | $\theta$       | $\theta$    | $\theta$  | <u>Для приема или</u><br>группового приема:<br>Для передачи: | Двойная буферизация<br>Единственное сообщение |
| X                                                         | $\overline{0}$ | $\theta$    |           | $128$ слов                                                   |                                               |
| X                                                         | $\theta$       |             | $\theta$  | $256$ слов                                                   | Кольцевой                                     |
| X                                                         | $\theta$       |             |           | $512$ слов                                                   | $6y$ $\phi$ $ep$                              |
| $\overline{X}$                                            |                | $\theta$    | $\theta$  | $1024$ слов                                                  | определенного                                 |
| X                                                         |                | $\theta$    |           | 2048 слов                                                    | размера                                       |
| X                                                         |                |             | $\theta$  | 4096 слов                                                    |                                               |
| X                                                         |                |             |           | 8192 слов                                                    |                                               |

#### 5.6.7.3 Режим единственного сообщения (одиночной буферизации)

Рисунок 5.5 поясняет схему управления памятью елинственного сообщения ОУ. При работе в режиме, устанавливаемом по умолчанию, схема единственного сообщения употребляется для всех «передающих», «принимающих» и «групповых» подадресов. В режиме единственного сообщения (также в режимах двойной и кольцевой буферизации) существует общая, или глобальная, схема двойной буферизации, управляемая 13-м разрядом регистра cfg1. Этот разряд выбирает одно из двух подмножеств различных структур, показанных на рисунке 5.5: указатели стеков (фиксированные адреса), стеки описателей (адреса, назначаемые пользователем), поисковые таблицы ОУ и блоки словных данных (адреса, назначаемые пользователем). На рисунках 5.5 - 5.7 активные и неактивные области изображены затененными и незатененными структурами соответственно. Как видно, функциональная логика сохраняет командное слово каждого приходящего сообщения в четвертое местоположение блока описателя, принадлежащего данному сообщению, в стеке команд. Разряд «прием/передача», поле подадреса и, по желанию, признак группового сообщения, указывают на положение собственного указателя в поисковой таблице, предназначенного для текущего сообщения. Логика управления памятью затем использует указатель блока данных для определения местонахождения стартового адреса блока словных данных для текущего сообщения.

Для выбранного, отдельного, подадреса в режиме одиночной буферизации содержимое блока данных перезаписывается для «принимающих» подадресов или перечитывается для «передающих» подадресов. В режиме одиночного сообщения допускается передавать множество блоков через один и тот же подадрес. Это, тем не менее, потребует вмешательства процессора УВ для обновления соответствующего указателя в поисковой таблице. Для возможности обеспечить подадрес «зацикливания» информации, для «зацикливающего» подадреса должна использоваться схема одиночной буферизации. В качестве «зацикливающего» подадреса рекомендуется использовать полалрес 30.

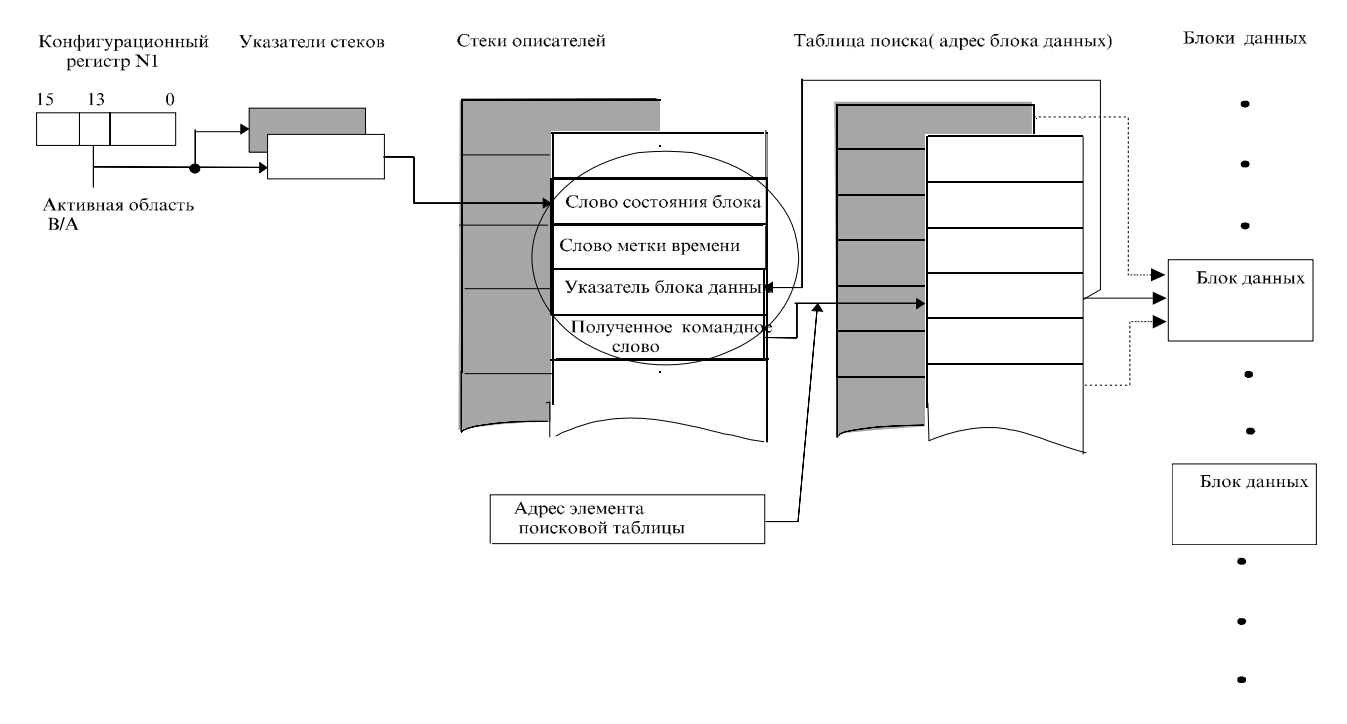

Рисунок 5.5 – Организация памяти ОУ; режим единственного сообшения

#### 5.6.7.4 Режим кольцевой буферизации

Рисунок 5.6 поясняет схему управления памятью ОУ типа «кольцевая буферизация». Режим кольцевой («круговой») буферизации облегчает проведение передачи данных большого объема. Объем кругового буфера, показанного на правой стороне рисунка, может программироваться от 128 до 8192 слов (с четной кратностью 2) соответствующим словом управления подадресом. Как и в режиме одиночной буферизации, процессор УВ вначале загружает индивидуальные (отдельные) ячейки поисковой таблицы. При старте обработки каждого сообщения, так же как и для режима единственного сообщения, функциональная логика записывает содержимое ячейки поисковой таблицы в 3-ю позицию соответственного описателя блока сообщения в области стека ОЗУ. Функциональная логика передает слова данных сообщений приема в (или сообщений передачи из) кольцевого буфера, начиная с положения, на которое ссылается указатель поисковой таблицы.

При завершении достоверного (или, по желанию, и недостоверного) сообщения величина ячейки поисковой таблицы обновляется адресом следующего местоположения после последнего адреса, по которому было произведено обращение для текущего сообщения. В результате слова данных для следующего сообщения, направляемого по тому же подадресу, будут передаваться через следующий, соприкасающийся по адресу местоположения, блок внутри кольцевого буфера. Существует рекомендуемый выбор при работе с кольцевой буферизацией - не следует использовать обновление указателя поисковой таблицы после получения недостоверного сообщения приема или приема в групповом сообщении. Это позволяет контроллеру шины МКПД возобновлять сбойное сообщение, в результате чего достоверные (возобновленные ВПС) данные перезаписываются на место недостоверных данных. Это исключает излишнюю загрузку обработкой данных процессора УВ, работающего с ОУ. Когда указателем адреса достигается нижняя граница кольцевого буфера (местоположения на 128, 256, … 8192-словных границах адресного пространства), указатель «перескакивает» на верхнюю границу кольцевого буфера, как это показано на рисунке 5.6.

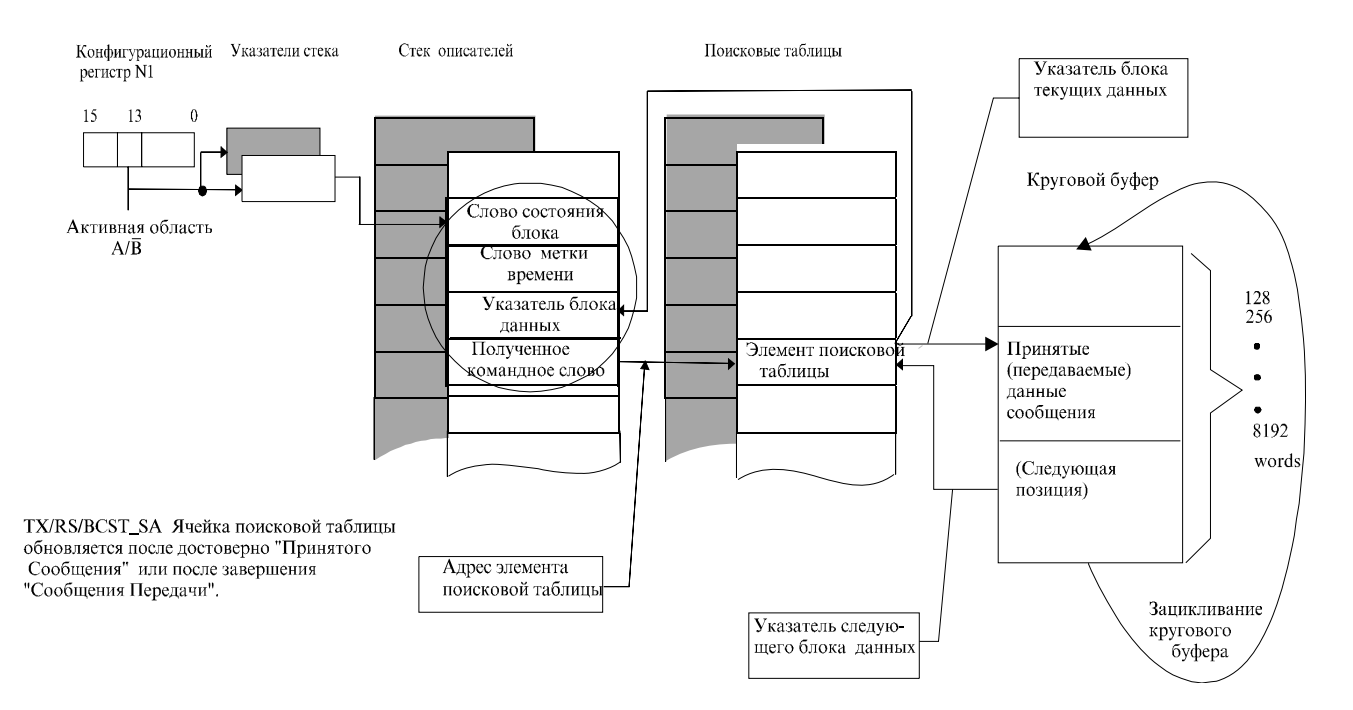

*Рисунок 5.6 – Организация памяти ОУ: режим кольцевой буферизации*

#### 5.6.7.5 Выполнение передачи данных большого объема

Использование схемы кольцевой буферизации наилучшим образом полхолит для выполнения пересылки массивов данных, т.е. множества сообщений, направляемых по одному и тому же подадресу. Для такого рода применений рекомендуется разрешать вырабатывание запроса обработки прерывания круговой буферизации. При этом процедура пересылки множества сообщений по выбранному подадресу, включая обработку ошибок и ВПС, становится легко выполнимой для процессора УВ. Инициализацией подадресного указателя в поисковой таблице, перед началом передачи массива данных, БИС 1879ВА1Т может быть сконфигурирована на выполнение запроса прерывания УВ после получения ожидаемого количества данных по назначенному подадресу.

#### 5.6.7.6 Режим буферизации двойной подадресной

Для «принимающих» (и «групповых») подадресов ОУ предлагает третий выбор управления памятью - режим буферизации двойной подадресной. Буферизация двойная подадресная является дополнительным средством сохранения целостности данных. Рисунок 5.7 показывает схему двойной подадресной буферизации. Также как и режим единственного сообщения, и кольцевая буферизация, двойная буферизация может быть избрана на основе подадреса средствами слова управления подадресом. Целью режима двойной буферизации является обеспечение процессора УВ удобными средствами доступа к последним достоверно принятым данным, поступившим по определенному подадресу. Наличие двух 32-х разрядных блоков для каждого индивидуального «принимающего» или «группового» подадреса служит для достижения наивысшей возможной степени целостности данных.

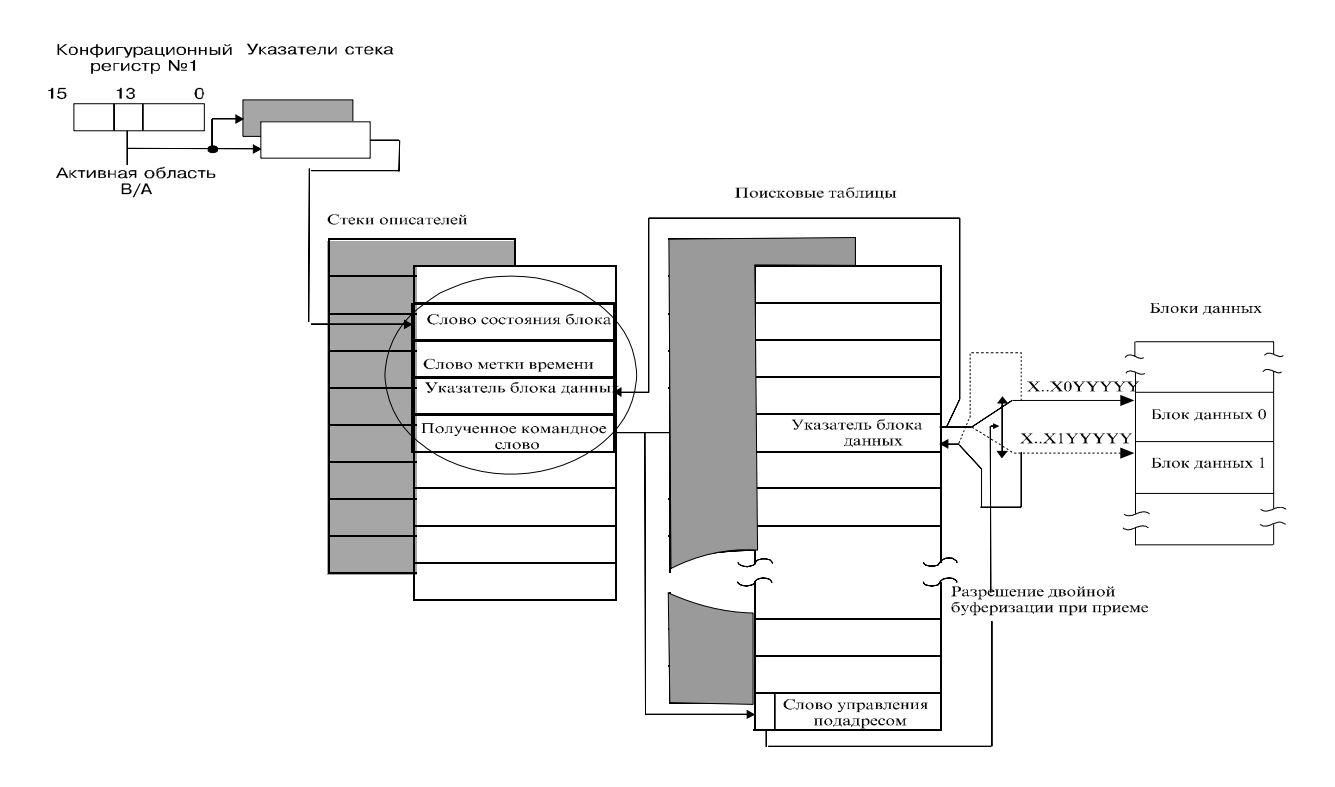

Рисунок 5.7 – Организация памяти ОУ: режим двойной буферизации

В определенный момент времени один из двух блоков будет назначаться активным, в то время как другой - неактивным. Слова из следующего сообщения приема будут сохраняться в активном блоке. По завершении сообщения, в случае его достоверности и разрешения двойной подадресной буферизации, функциональная логика будет автоматически переназначать, меняя местами, активность и неактивность для блоков соответствующего подадреса. Выполняется это путем переключения состояния пятого разряда в подадресном указателе поисковой таблицы и перезаписью указателя. Как результат - последний достоверный блок полученных данных всегда легко доступен процессору УВ.

Как средством, гарантирующим целостность данных, управляющий процессор может воспользоваться надежным способом доступа к последнему достоверному принятому блоку словных данных, выполнив следующую последовательность действий:

запретить двойную буферизацию для соответствующего подадреса с помощью слова управления подадресом, то есть временно переключить подадресную схему управления памятью в режим единственного сообщения;

 $(2)$ прочесть текущее значение указателя для «принимающего» (или «группового») подадреса из поисковой таблицы - он указывает на активный, на текущий момент времени, блок словных данных. Инвертированием 5-го разряда в значении этого указателя можно определить местоположение начала неактивного блока словных данных. Этот блок будет содержать информацию сообщения, полученную во время самого последнего обращения к подадресу;

извлечь, прочтением, слова из неактивного (последнего) блока словных данных;  $(3)$ 

снова разрешить двойную буферизацию для соответствующего подадреса,  $(4)$ воспользовавшись словом управления подадресом.

#### 5.6.7.7 Прерывания

Как и в режиме КШ, ОУ снабжено множеством маскируемых прерываний. Список прерывающих событий ОУ содержит: окончание (каждого) сообщения, ошибку сообщения, прерывание при обращении к избранному подадресу (задается в слове управления подадресом), «прокручивание» кольцевого буфера, прерывание по избранной команде управления, переполнение («прокручивание») стека команд.

#### 5 6 7 8 Стек описателей

В начале и конце каждого сообщения ОУ сохраняет в активной области стека 4-словный описатель сообщения. Размер стека программируется с возможностью выбора 256, 512, 1024, и 2048 слов. На рисунках 5.5 - 5.7 показаны четыре описательных слова: слово состояния блока, слово метки времени, указатель блока словных данных, и принятое командное слово сообшения. Слово состояния блока содержит указатели: (не)завершенности сообщения, канала шины, пересылки типа «ОУ-ОУ», ошибки пересылки типа «ОУ-ОУ», ошибки формата сообщения, невыполнения проверочного возврата, переполнения кольцевого буфера, недопустимой команды, лругих ошибочных событий. Распределение разрядов в слове состояния блока ОУ приведено в п. 5.6.5 настоящего РЭ. Как и в режиме КШ, в слове метки времени сохраняется текущее значение читаемого/записываемого регистра счетчика метки времени. Разрешение счетчика метки времени программируется из следующего перечня значений: 2, 4, 8, 16, 32, и 64 мкс на МЗР, либо задается внешним тактовым сигналом. Увеличение значения счетчика метки времени также можно задать по программной команде.

Функциональная логика хранит значения указателей доступа для текущего сообщения в поисковых таблицах, определяющих местоположения начальных ячеек в блоках словных данных, Это служит удобным способом определения места сохранения блоков данных для сообщений. Функциональная логика сохраняет полное 16-разрядное командное слово в четвертой ячейке описателя сообщения ОУ.

#### 5.6.7.9 Определение допустимости команд

Функциональная логика имеет встроенный механизм для определения допустимости поступающих командных слов. Кроме того, существует средство для разрешения установления занятости ОУ (в ответном слове ОУ) в зависимости от запрограммированного подмножества «принимающих», «передающих» или «групповых» подадресов.

Схема определения и задания допустимости использует 256-словную область пространства в разделяемом ОЗУ. Преимущество этого свойства состоит в том, что понижаются требования к объему памяти УВ - исключается необходимость производить оценку допустимости с внешней (дополнительной) памяти. Схема использованием определения лопустимости обеспечивает наибольшую гибкость в задании какого-либо допустимого («разрешенного») для конкретного изделия подмножества из 4096 возможных разрядных комбинаций командного слова сообщения, состоящего из адресов (группового / негрупповых), разряда направления передачи, разрядов подадреса, разрядов количества сообщений / признаков команд управления, а затем и в сохранении внутренними средствами этой допустимости команд. Другое преимущество данного полхола залания и соблюления лопустимости команл, основанного на использовании ОЗУ, возможность и простота проведения самотестирования.

#### 5.6.7.10 Адресация таблицы допустимости

Базовый адрес таблицы - 0х0300. Согласно таблице 5.10, указатель (адрес) слова в памяти определения допустимости формируется посредством следующих признаков и разрядов: «групповое сообщение / собственный адрес» - BROADCAST/OWN ADDRESS\*, «прием / передача» - Т/R, «подадрес» - SA[4..0], и старшего разряда поля «количество слов данных / код команды управления» - WC4/MC4. Для проверки допустимости командных слов в режиме ОУ в разделяемом ОЗУ выделяется 256-словная зона с адресами расположения с 0x0300 по 0x03FF. Групповые команды проверяются раздельно от адресных. Команды могут проверяться на допустимость вплоть до уровня, определяемого количеством слов в команде. Например, однословная команда приема с подадресом 1 может оказаться допустимой, в то время как двухсловная команда с тем же подадресом может оказаться недопустимой.

Первые 64 слова проверочной таблицы используются для определения допустимости групповых команд приема (2 слова на подадрес). Следующие 64 слова приписаны к групповым командам передачи. Так как групповые команды передачи не определены протоколом ГОСТ Р 52070-2003 (за исключением подадресов 0 и 31), то программировать (инициализировать) зону с табличными адресами от 0x0372 по 0x037D нет необходимости. Следующие 64 слова соответствуют адресным командам приема. Последние 64 слова относятся к адресным командам передачи. Допустимость сообщения со значениями поля «количество слов данных / код команды управления» (WC/MC) от 0 до 15 может быть задана процессором УВ (а затем и самостоятельно

определена логикой в работе) путем записи определенного значения в соответствующий разряд соответствующего местоположения с четным адресом в таблице определения допустимости. Допустимость сообщения со значениями поля «количество слов данных / код команды управления» (WC/MC) от 16 до 31 может быть задана процессором УВ (а затем и самостоятельно определена логикой в работе) путем записи определенного значения в соответствующий разряд соответствующего местоположения с нечетным адресом в таблице определения допустимости.

| Бит | Описание                      |
|-----|-------------------------------|
| 15  | логический «0»                |
| 14  | логический «0»                |
| 13  | логический «0»                |
| 12  | логический «0»                |
| 11  | логический «0»                |
| 10  | логический «0»                |
| 9   | логическая «1»                |
| 8   | логическая «1»                |
|     | <b>BROADCAST*/OWN ADDRESS</b> |
| 6   | $T/R*$                        |
| 5   | SA4                           |
| 4   | SA <sub>3</sub>               |
| 3   | SA <sub>2</sub>               |
| ∍   | SA1                           |
|     | SA <sub>0</sub>               |
|     | WC4/MC4                       |

Таблица 5.10 – Структура указателя памяти определения допустимости

В отношении определения допустимости следует учитывать следующее:

1) Чтобы установить недопустимость какого-либо, определенного, количества слов для данной комбинации признаков и разрядов командного слова - «групповое / негрупповое сообщение», «прием/передача», «подадрес», - подходящие разрядные позиции в соответствующем слове определения допустимости должны быть запрограммированы в лог. «1». Лог. «0» разрядов назначает (определяет) соответствующее командное слово как допустимое.

2) В случае величин подадресов с 00001 по 11110, поле WC/MC командного слова задает количество слов данных в сообщении. Когда же значение подадреса равно 00000 или 11111, поле WC/MC в командном слове используется для задания кода команды управления.

3) Так как групповые сообщения передачи не определены протоколом ГОСТ Р 52070-2003. 60 слов таблицы определения допустимости с адресами с 0x0342 по 0x037D, соответствующими этим командам, не нуждаются в инициализации; логика никак не будет реагировать на такие команды групповой передачи, за исключением установки разряда «Ошибка в сообщении» во внутреннем регистре слова состояния вне зависимости от того, был ли установлен в лог. «1» соответственный разряд слова определения допустимости таблицы или нет. Если в последующем поступит сообщение с командой управления «Передать ответное слово» или «Передать последнюю команду», то функциональная логика ответит с установленным в лог. «1» разрядом «Ошибка в сообщении» в ответном слове ОУ.

#### 5.6.7.11 Программируемый признак занятости

<span id="page-46-0"></span>ОУ снабжено средством программирования разряда «Абонент занят» ответного слова в зависимости от подадреса сообщения.

В таблице соответствия занятости в адресном пространстве возможно установить разряд «Абонент занят», базируясь на признаках и разрядах командного слова  $-$  «групповое / негрупповое сообщение», «прием/передача», «подадрес». Другой программируемый выбор разрешение или запрещение сохранения в памяти принятых слов данных сообщения в случае, когда разряд «Абонент занят» установлен в лог. «1».

#### 5.6.7.12 Другие функции

БИС 1879ВА1Т позволяет читать процессору УВ аппаратно установленное значение адреса ОУ. Также существуют программно задаваемые различные особенности поведения для разряда «Неисправность ОУ» ответного слова ОУ, который может находиться либо исключительно под программным управлением, либо устанавливаться автоматически в зависимости от результатов проверочного возврата. Другие программно включаемые особенности ОУ: программно задаваемое значение ответного слова ОУ и слова ВСК ОУ; автоматическое очищение разряда «Запрос на обслуживание» во внутреннем регистре ответного слова ОУ после получения команды управления «Передать векторное слово»; способность очищения и/или загрузки регистра счетчика метки времени после получения команды управления «Синхронизация»; выбор, касающийся передачи слова данных для состояния «занято» и/или «Ошибка в сообщении», вызванной приходом недопустимой команды.

#### 5.6.8 Режим наблюдения событий МКПД (монитора)

Функциональная логика имеет три различных режима работы МШ:

- монитор слов;
- монитор сообщений («монитор избранных сообщений»);
- комбинированный режим «ОУ / монитор сообщений».

В общем случае использование режима монитора сообщений предпочтительнее режима монитора слов. Кроме обеспечения настраиваемой фильтрации наблюдаемого потока информации МКПД, основанной на использовании разрядов «адрес ОУ», «прием/передача» и «подадрес», монитор сообщений исключает необходимость в определении начала и конца сообщения программным путем.

#### 5.6.8.1 Режим монитора слов

В режиме монитора слов функциональная логика осуществляет наблюдение обоих каналов МКПД. После программной инициализации и запускающей последовательности действий функциональная логика записывает в ОЗУ все командные и ответные слова и слова данных, поступающие по обоим каналам. Для каждого слова, принятого по любому из каналов, в разделяемое ОЗУ записывается два слова. Первое из слов - 16-разрядные данные полученного слова. Второе слово – мониторное слово распознавания (ID-слово). ID-слово содержит информацию относительно канала, достоверности слова и интервала между словами. Слово данных и ID-слово сохраняются в кольцевом буфере в разделяемом ОЗУ. Распределение разрядов ID-слова приведено в п. 5.6.5 настоящего РЭ.

#### 5.6.8.2 Слово срабатывания монитора слов

Использование функции регистра слова срабатывания монитора слов обеспечивает дополнительную гибкость в работе монитора. Функциональная логика сохраняет величину 16 разрядного слова срабатывания во внутреннем регистре. Содержимое этого регистра представляет собой значение «запускающего» (командного) слова сообщения. БИС 1879ВА1Т предоставляет программируемый выбор: стартовать или остановить монитор слов, и/или сформировать запрос обработки прерывания после получения «запускающего» слова по МКПД.

#### 5.6.8.3 Режим монитора сообщений

Монитор сообщений обеспечивает свойства, снижающие загрузку процессора УВ. Монитор сообщений выполняет выборочное отслеживание сообщений по двум каналам МКПД с фильтрацией наблюдаемых событий, основанной на разрядах адреса ОУ, «прием/передача», поля подадреса в командных словах. Режим монитора сообщений значительно упрощает задачу программного обеспечения УВ в части разделения командных и ответных слов. Монитор сообщений поддерживает два раздельных стека в ОЗУ - стек команд и стек данных.

#### 5.6.8.4 Одновременное выполнение функций ОУ/МШ

Монитор сообщений может функционировать как собственно монитор, или может быть запрограммирован для одновременного выполнения функций ОУ/МШ. Режим ОУ/МШ обеспечивает выполнение задач оконечного устройства с адресом, определяемым разрядами RTAD[4..0] и RTADP на входах БИС 1879ВА1Т, и наблюдения шины для других 30 «негрупповых» адресов ОУ. Это позволяет одновременно работать в качестве полноценного оконечного устройства и наблюдать все или какое-либо подмножество сообщений на шине МКПД. Такой вид работы может использоваться, например, для поддержки выполнения задач КШ. В режиме «ОУ / монитор сообщений» имеется три стековые области в адресном пространстве: командный стек ОУ, командный стек монитора и стек данных монитора. Указатели на различные стеки имеют фиксированные местоположения (адреса) в адресном пространстве.

#### 5.6.8.5 Организация памяти монитора сообщений

Типичное распределение памяти в режиме монитора сообщений приведено в таблице 5.11. Этот режим устанавливает несколько фиксированных местоположений ОЗУ. Эти местоположения размещены таким образом, что наложения с зарезервированными для режима ОУ ячейками не происходит, позволяя осуществить комбинированный режим работы - «ОУ / монитор сообщений». Фиксированное распределение памяти складывается из двух указателей мониторного команд (местоположения 0x0102 и 0x0106), двух указателей стеков стека ланных (местоположения 0x0103 и 0x0107) и таблицы поисковой мониторной «избранности» (положения с 0x0280 по 0x02FF), основывающейся на разрядах «адрес ОУ», «прием/передача», «подадрес» командного слова.

| <b>Адрес (hex)</b> | Описание                                                          |
|--------------------|-------------------------------------------------------------------|
| 0000-0101          | Не используется                                                   |
| 0102               | Указатель на стек команд области А (фиксированное положение)      |
| 0103               | Указатель на буфер данных области А (фиксированное положение)     |
| 0104-0105          | Не используется                                                   |
| 0106               | Указатель на стек команд области В (фиксированное положение)      |
| 0107               | Указатель на буфер данных области В (фиксированное положение)     |
| 0108-027F          | Не используется                                                   |
| 0280-02FF          | Поисковая таблица «избранности» сообщений (фиксированная область) |
| 0300-03FF          | Не используется                                                   |
| 0400-07FF          | Стек команд области А                                             |
| 0800-0FFF          | Буфер данных области А                                            |

Таблица 5.11 – Типичное распределение памяти в режиме монитора сообщений

Рисунок 5.8 демонстрирует работу монитора сообщений. При получении достоверного командного слова функциональная логика будет обращаться к таблице поисковой мониторной «избранности» (фиксированный блок адресов) для того, чтобы определить, разрешено ли отслеживание данной команды. Если текущая команда запрещена, функциональная логика проигнорирует и не сохранит в ОЗУ текущее сообщение. Если команда разрешена, функциональная логика создаст запись в стеке команд - на местоположение адреса начала блока данных будет записано значение указателя на буфер данных.

Аналогично режиму ОУ, функциональная логика сохраняет в описателе сообщения (в памяти) слово состояния блока, 16-разрядное слово метки времени, указатель на блок данных и принятое командное слово после получения командного слова. Логика производит операции записи, обновляя слово состояния блока и слово метки времени и при старте сообщения, и после его окончания. Слово состояния содержит указатели (не)завершенности сообщения, канала, «прокручивания» буфера данных, пересылки типа «ОУ-ОУ», ошибки пересылки типа «ОУ-ОУ», ошибки формата сообщения и указатели других ошибочных событий. Таблица, раскрывающая структуру слова состояния блока сообщения, приведена в п. 5.6.5 настоящего РЭ. Указатель на блок сообщения ссылается на первое слово, сохраненное в буфере данных монитора (первое слово после командного слова сообщения) для текущего сообщения. Логика затем будет обрабатывать последующие слова сообщения (возможное второе командное слово, слово(а) данных, ответное(ые) слово(а)), сохраняя их в последовательные местоположения буфера данных.

<span id="page-49-0"></span>Размер стека команд может выбираться из следующего перечня величин: 256, 1K, 4K и 16K слов. Размер буфера данных может быть выбран одним из следующего списка величин: 512, 1K, 2K, 4K, 8K, 16K, 32K или 64K слов. Прерывание может вырабатываться для переполнения стека команд, переполнения буфера данных и/или конца обработки сообщения.

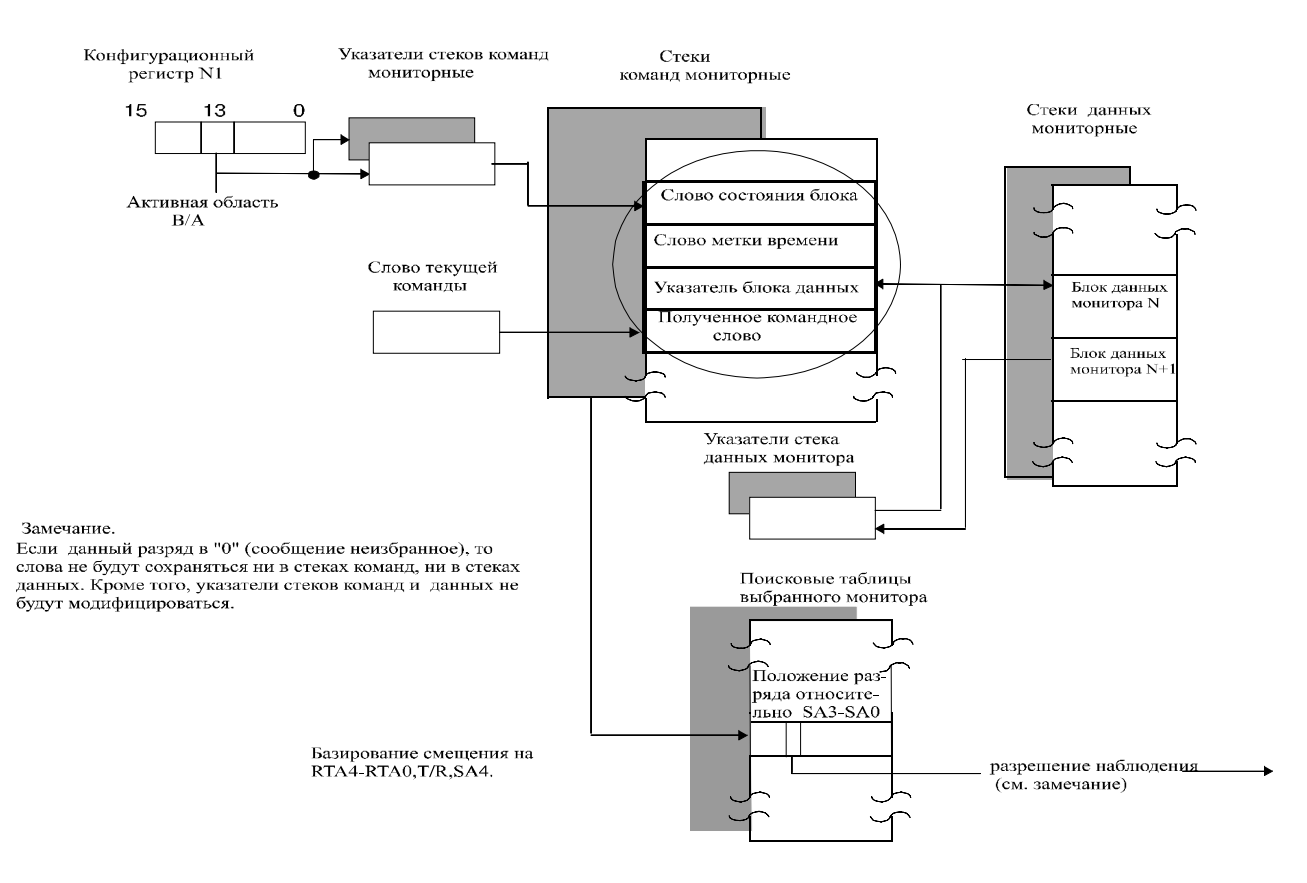

*Рисунок 5.8 – Организация памяти при работе в режиме монитора сообщений*

### **6 Конструктивное исполнение и внешние интерфейсы**

Конструктивно МВ26.20 выполнено в виде настольного блока в пластиковом корпусе. МВ26.20 предназначено для эксплуатации совместно с ПК и отвечает соответствующим климатическим и механическим конструктивным требованиям. Во избежание нарушения работоспособности не допускается эксплуатация МВ26.20 при температуре окружающей среды ниже 5 °С и выше 40 °С, внешние механические воздействия на корпус, разборка корпуса.

Соединители внешних интерфейсов МВ26.20 расположены на передней и задней торцевых планках, на передней торцевой планке также расположены сдвиговые переключатели для коммутации согласующих сопротивлений магистральных шин МКПД (75 Ом). Вид передней

планки представлен на рисунке 6.1, вид задней планки – на рисунке 6.2. Обозначения соединителей и переключателей нанесены в виде «легенды» на основном шильдике на верхней поверхности корпуса; вид основного шильдика представлен на рисунке 6.3. На боковой стороне корпуса также размещены шильдики с заводским номером изделия и номером версии микропрограммного обеспечения.

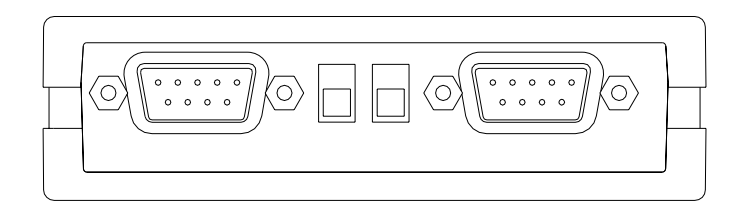

*Рисунок 6.1 – Вид передней планки*

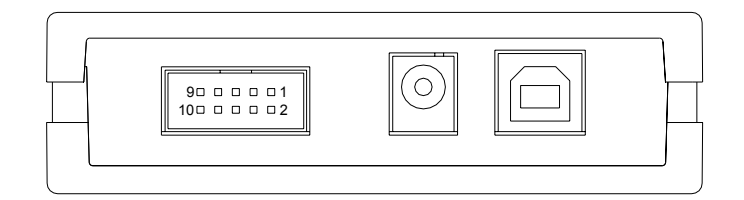

*Рисунок 6.2 – Вид задней планки*

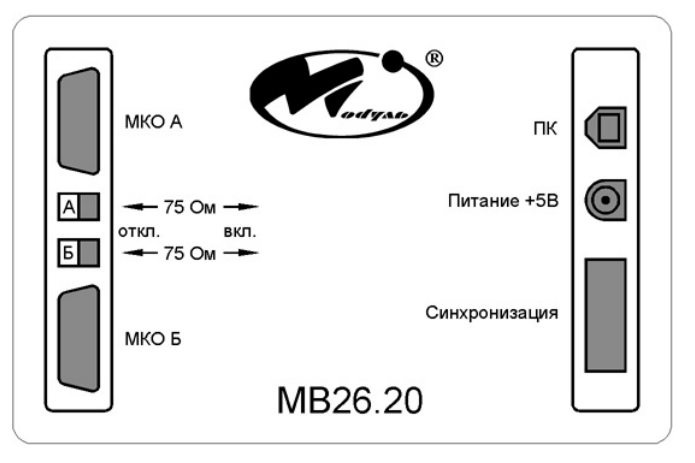

*Рисунок 6.3 – Вид основного шильдика*

МВ26.20 допускает два способа подачи питания. Основным способом является использование внешнего источника постоянного напряжения + 5 В  $\pm$  10 % с ограничением по току не менее 1 А, подключаемого к соединителю «Питание +5В» (штыревой соединитель типа DJK-02A, диаметр центрального контакта 2 мм, диаметр гнезда 6,3 мм, глубина гнезда 9 мм, центральный контакт – цепь питания, внешний контакт – цепь земли). Рекомендуется использование входящего в комплект поставки сетевого адаптера, подключаемого к сети переменного тока 220 В / 50 Гц. При использовании основного способа подачи питания ток потребления одного МВ26.20 от источника питания шины USB составляет до 80 мА; согласно

спецификации USB2.0 суммарный ток потребления устройств, подключенных к одному USBконцентратору ПК, не должен превышать 500 мА, таким образом, при использовании основного способа питания к одному USB-концентратору ПК может быть подключено не более 6-ти МВ26.20 (в случае подключения к одному USB-концентратору как МВ26.20, так и других USBустройств, максимально допустимое количество МВ26.20 определяется суммарным током потребления всех устройств).

Резервным способом подачи питания (например, при необходимости подключения МВ26.20 к переносному компьютеру) является питание только от интерфейса USB ПК, без подключения к соединителю «Питание +5В» внешнего источника напряжения; в этом случае при эксплуатации МВ26.20 необходимо соблюдать следующие ограничения:

- если МВ26.20 используется в режимах КШ или ОУ или может быть переведено в один из этих режимов в процессе работы (т.е. предполагается передача информации в МКПД), то к одному USB-концентратору (USB-хосту) ПК может быть подключено только одно МВ26.20, при этом к остальным портам используемого USB-концентратора не должно быть подключено никаких других USB-устройств;
- не должен использоваться интерфейс внешней синхронизации.

В случае нарушения указанных требований суммарный ток, потребляемый подключенными к USB-концентратору устройствами, может превысить максимально допустимое значение 500 мА, что повлечет перевод подключенных устройств в режим пониженного энергопотребления (для МВ26.20 это приведет к отключению питания функциональной логики МКПД и приемопередающего устройства). Для восстановления работоспособности МВ26.20 в этом случае необходимо отключить МВ26.20 от ПК и произвести повторное подключение, соблюдая указанные требования (порядок подключения подробно описан в разделе 7 настоящего РЭ).

По умолчанию МВ26.20 настроено на основной способ подачи питания, переход на резервный способ осуществляется программно, как описано в п. 5.5 настоящего РЭ, после подключения МВ26.20 к ПК (при подключении МВ26.20 к ПК без внешнего источника напряжения функциональной логики МКПД и приемопередатчика будет отключено до момента перезаписи регистра управления питанием, после чего МВ26.20 будет полностью включено в работу). Для возврата к основному способу питания необходимо отключить МВ26.20 от ПК, подключить внешнее питание, после чего вновь подключить МВ26.20 к ПК.

Для подключения МВ26.20 к ПК по последовательному интерфейсу USB2.0 используется соединитель «ПК», представляющий собой стандартное гнездо USB типа «B». При подключении рекомендуется использование стандартного кабеля (USB2.0 High Speed), имеющего вилку USB типа «А» на стороне ПК и вилку USB типа «B» на стороне МВ26.20.

МВ26.20 подключается к интерфейсу МКПД через соединители «МКО А» и «МКО Б» (стандартные 9-контактные соединители D-SUB, тип DRB-9M, вилки). Параметры сигналов интерфейса МКПД МВ26.20 приведены в таблице 3.2. Соединитель «МКО А» включает цепи магистрали «А» (основной) для подключения через ответвитель с согласующим трансформатором и через ответвитель без согласующего трансформатора, а также цепи магистрали «Б» (резервной) для подключения через ответвитель без согласующего трансформатора. Соединитель «МКО Б» включает цепи магистрали «Б» для подключения через ответвитель с согласующим трансформатором и через ответвитель без согласующего трансформатора, а также цепи магистрали «А» для подключения через ответвитель без согласующего трансформатора.

Данный порядок распределения цепей МКПД позволяет при выборе подключения через ответвитель без согласующего трансформатора либо использовать оба соединителя («МКО А» и «МКО Б»), либо объединить в одном кабельном соединителе провода обеих магистралей и использовать только один из соединителей МВ26.20 («МКО А» или «МКО Б»). При отсутствии специальных требований к кабельной сети используемого стенда, предпочтительным является первый способ, при котором провода магистралей «А» и «Б» разделяются по двум кабелям и подключаются к двум различным соединителям МВ26.20.

В таблице 6.1 приведена схема распределения выходных цепей МВ26.20 по контактам соответствующих соединителей МКПД. Для изготовления кабелей линий передачи информации МКПД рекомендуется использование провода КВСФ-75 ТУ16-705.198-81 (экранированная витая пара), либо аналогичного по характеристикам.

При подключении МВ26.20 к МКПД с использованием ответвителей без согласующего трансформатора и выборе варианта с подключением согласующих сопротивлений магистральных шин МКПД (75 Ом) внутри МВ26.20 (точка подключения МВ26.20 находится в конце магистрали) необходимо установить сдвиговые переключатели «75 Ом» в положение «вкл.» согласно «легенде» на основном шильдике (см. рисунок 6.3). При других вариантах подключения МВ26.20 к МКПД сдвиговые переключатели «75 Ом» должны быть установлены в положение «откл.».

| <b>Наименование</b> | Номер          | <b>Наименование</b> | Описание цепи                                                                                                    |
|---------------------|----------------|---------------------|----------------------------------------------------------------------------------------------------|
| соединителя         | контакта       | цепи                |                                                                                                    |
| «MKO A»             | 1              |                     | Не используется                                                                                                    |
|                     |                |                     |                                                                                                    |
|                     | $\overline{2}$ | nDCB                | Обратный провод магистрали «Б» МКПД для                                                                                                    |
|                     |                |                     | подключения с использованием ответвителя                                                                                                    |
|                     |                |                     | без согласующего трансформатора                                                                                                    |
|                     | $\overline{3}$ | <b>GND</b>          | Общий                                                                                                    |
|                     |                |                     | (для монтажа экрана провода МКПД)                                                                                                    |
|                     | $\overline{4}$ | pDCB                | Прямой провод магистрали «Б» МКПД для                                                                                                    |
|                     |                |                     | подключения с использованием ответвителя                                                                                                    |
|                     |                |                     | без согласующего трансформатора                                                                                                    |
|                     | 5              |                     | Не используется                                                                                                    |
|                     |                |                     |                                                                                                    |
|                     | 6              | nDCA                | Обратный провод магистрали «А» МКПД для                                                                                                    |
|                     |                |                     | подключения с использованием ответвителя                                                                                                    |
|                     |                |                     | без согласующего трансформатора                                                                                                    |
|                     | 7              | nTCA                | Обратный провод магистрали «А» МКПД для                                                                                                    |
|                     |                |                     | подключения с использованием ответвителя с                                                                                                    |
|                     |                |                     |                                                                                                    |
|                     | 8              | pTCA                |                                                                                                    |
|                     |                |                     |                                                                                                    |
|                     |                |                     |                                                                                                    |
|                     | 9              | pDCA                |                                                                                                    |
|                     |                |                     |                                                                                                    |
|                     |                |                     |                                                                                                    |
|                     |                |                     | согласующим трансформатором<br>Прямой провод магистрали «А» МКПД для<br>подключения с использованием ответвителя с<br>согласующим трансформатором<br>Прямой провод магистрали «А» МКПД для<br>подключения с использованием ответвителя<br>без согласующего трансформатора |

*Таблица 6.1 – Распределение выходных цепей МКПД по контактам соединителей МВ26.20* 

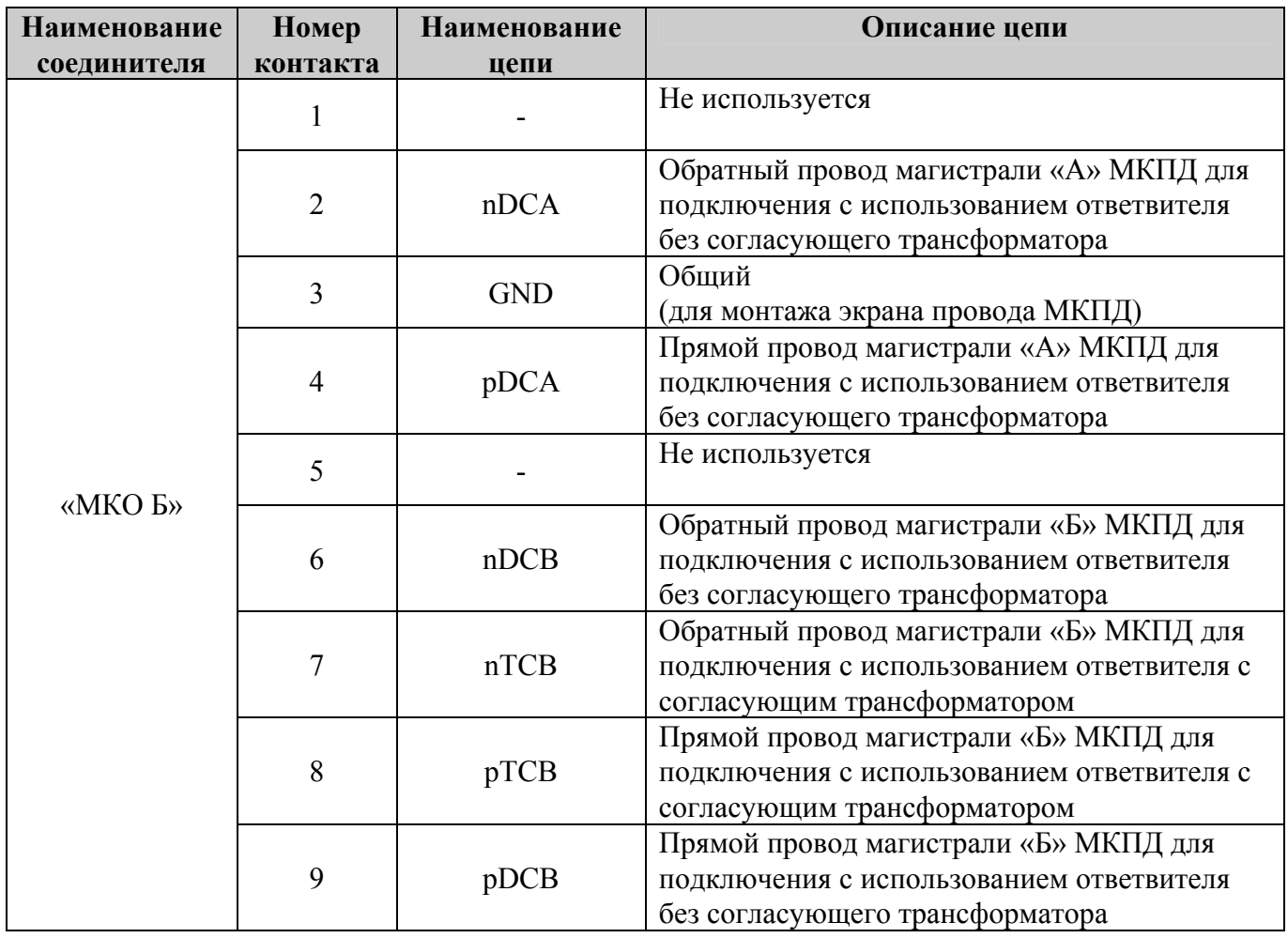

*Продолжение таблицы 6.1* 

Интерфейс внешней синхронизации микроконтроллера МКПД МВ26.20 включает в себя три внешних сигнала, выведенных на соединитель «Синхронизация»:

- сигнал BCTRIG вход синхронизирующего импульса для старта работы КШ или МШ по внешнему сигналу;
- сигнал TAGCLK вход внешнего синхросигнала тактирования внутреннего регистра метки времени;
- сигнал EXTINT выход сигнала запроса прерывания.

Электрические параметры сигналов интерфейса внешней синхронизации, определяющие требования к источникам и приемникам соответствующих сигналов, приведены в таблице 3.2, функциональное назначение и правила работы с сигналами детально описаны в п. 5.6 настоящего РЭ. Подключение внешней аппаратуры к цепям сигналов интерфейса внешней синхронизации допускается производить только после отключения МВ26.20 от ПК и снятия внешнего питания. При использовании интерфейса внешней синхронизации следует учитывать, что выходной сигнал EXTINT не имеет гальванической развязки с основной схемой МВ26.20. При использовании резервного способа питания МВ26.20 (только от шины USB ПК) интерфейс внешней синхронизации использоваться не должен и внешняя аппаратура должна быть отключена от соединителя «Синхронизация».

<span id="page-54-0"></span>Соединитель «Синхронизация» представляет собой стандартную вилку типа IDC-10MR (10-контактный двухрядный штыревой соединитель с шагом между выводами 2,54 мм, с сечением выводов 0,64 х 0,64 мм, с «ключом» на корпусе соединителя). Порядок распределения цепей интерфейса внешней синхронизации МВ26.20 по контактам соединителя «Синхронизация» представлен в таблице 6.2. Порядок нумерации контактов соединителя «Синхронизация» представлен на рисунке 6.2.

*Таблица 6.2 – Распределение цепей интерфейса внешней синхронизации по контактам соединителя «Синхронизация» МВ26.20* 

| Номер    | Наименование      | Описание цепи                     |  |
|----------|-------------------|-----------------------------------|--|
| контакта | цепи              |                                   |  |
|          | <b>BCTRIG</b>     | Входной сигнал BCTRIG             |  |
|          | <b>GND BCTRIG</b> | Земля входного сигнала BCTRIG (*) |  |
|          | Не используется   |                                   |  |
|          |                   | Не используется                   |  |
|          | <b>TAGCLK</b>     | Входной сигнал TAGCLK             |  |
|          | <b>GND TAGCLK</b> | Земля входного сигнала TAGCLK (*) |  |
|          |                   | Не используется                   |  |
|          |                   | Не используется                   |  |
|          | <b>EXTINT</b>     | Выходной сигнал EXTINT            |  |
| 10       | <b>GND</b>        | Земля (**)                        |  |

(\*) – земля имеет гальваническую развязку с землей схемы МВ26.20.

(\*\*) – земля схемы МВ26.20.

## **7 Порядок работы**

7.1 Перед началом эксплуатации МВ26.20 ознакомиться с настоящим РЭ.

7.2 Подготовить к работе ПК, удовлетворяющий следующим требованиям:

- PC-совместимый, отвечающий по параметрам производительности требованиям конкретной операционной системы;
- наличие свободного порта USB2.0;
- наличие CD (DVD) привода.

7.3 Подготовить к работе подключаемые к МВ26.20 кабели внешних интерфейсов, выполненные согласно требованиям и рекомендациям, изложенным в разделе 6 настоящего РЭ. Подключение МВ26.20 проводить в следующей последовательности:

- подключить кабели МКПД к соединителям «МКО А», «МКО Б», установить в требуемое положение сдвиговые переключатели «75 Ом»;
- при использовании основного способа питания МВ26.20, при необходимости подключить к соединителю «Синхронизация» источники (приемники) внешних

сигналов интерфейса синхронизации (до завершения подключения внешняя аппаратура должна быть отключена от питания). Переключение кабелей сигналов интерфейса внешней синхронизации при дальнейшей работе производить только после отключения питания соответствующей внешней аппаратуры, отключения МВ26.20 от ПК и снятия внешнего питания МВ26.20;

- при использовании основного способа питания МВ26.20 подключить к соединителю «Питание +5В» штекер источника внешнего питания, после чего включить источник внешнего питания (при использования входящего в комплект поставки сетевого адаптера включить его в сеть 220 В / 50 Гц). Отключение / подключение источника внешнего питания при дальнейшей работе производить только после отключения питания внешней аппаратуры (если она подключена к соединителю «Синхронизация») и отключения МВ26.20 от ПК;
- включить ПК, подключить кабель интерфейса USB2.0 к соединителю «ПК» МВ26.20 и к USB-порту ПК (эти действия допускается производить в любой последовательности);
- при первом использовании образца МВ26.20 совместно с конкретным ПК после загрузки операционной системы в соответствии с документацией на ПО ЮФКВ.20072-02 выполнить установку драйвера МВ26.20 для конкретной операционной системы;
- при необходимости включить внешнюю аппаратуру, подключенную к интерфейсу внешней синхронизации;
- в случае использования резервного способа питания средствами прикладного ПО произвести запись регистра управления питанием согласно п. 5.5 настоящего РЭ;
- после выполнения перечисленной выше последовательности действий МВ26.20 готово к работе под управлением прикладного ПО; до обращения прикладных программ к функциональной логике МВ26.20 находится в «холостом» режиме, т.е. не инициализировано в качестве устройства интерфейса (абонента) МКПД.

7.4 Отключение МВ26.20 проводить в следующей последовательности:

- если использовался интерфейс внешней синхронизации, отключить питание внешней аппаратуры, подключенной к соединителю «Синхронизация»;
- отключить кабель интерфейса USB2.0 от соединителя «ПК»;
- если использовался основной способ питания, отключить источник внешнего питания;
- отключить кабели, подключенные к соединителям «МКО А», «МКО Б», «Синхронизация».

7.5 Нарушение потребителем эксплуатационных требований, указанных в настоящем РЭ, механические повреждения корпуса, разборка корпуса, а также программное изменение содержимого ЭППЗУ КПИ (см. п. 5.1 настоящего РЭ) освобождает изготовителя от гарантийных обязательств.

### <span id="page-56-0"></span>**8 Техническое обслуживание и ремонт**

Ремонт МВ26.20 должен осуществляется только в заводских условиях. Требований к техническому обслуживанию МВ26.20 не предъявляется.

## **9 Хранение**

МВ26.20 должно храниться в упаковке, в отапливаемом хранилище при температуре от 10 до 35 °С и относительной влажности не более 80 % при температуре 20 °C без конденсации влаги. В помещениях, где хранится МВ26.20, не должно быть паров кислот, щелочей или других химически активных веществ, пары или газы которых могут вызвать коррозию.

## **10 Транспортирование**

Упаковка для транспортирования должна обеспечивать целостность и работоспособность МВ26.20 после транспортирования всеми видами транспортных средств в пределах требований, предъявляемых к наземной контрольно-измерительной и контрольнопроверочной аппаратуре.

## **Перечень ссылочных документов**

<span id="page-57-0"></span>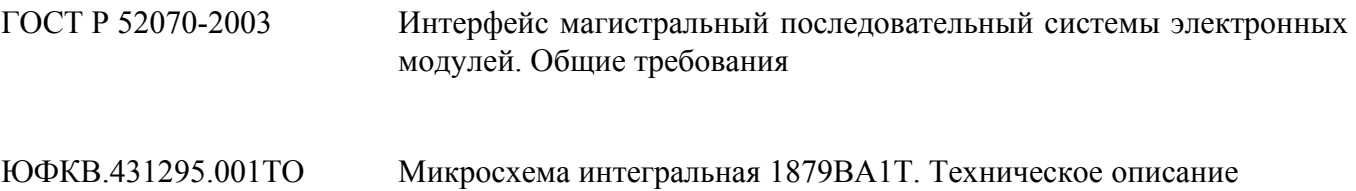

## **Перечень принятых сокращений и обозначений**

<span id="page-58-0"></span>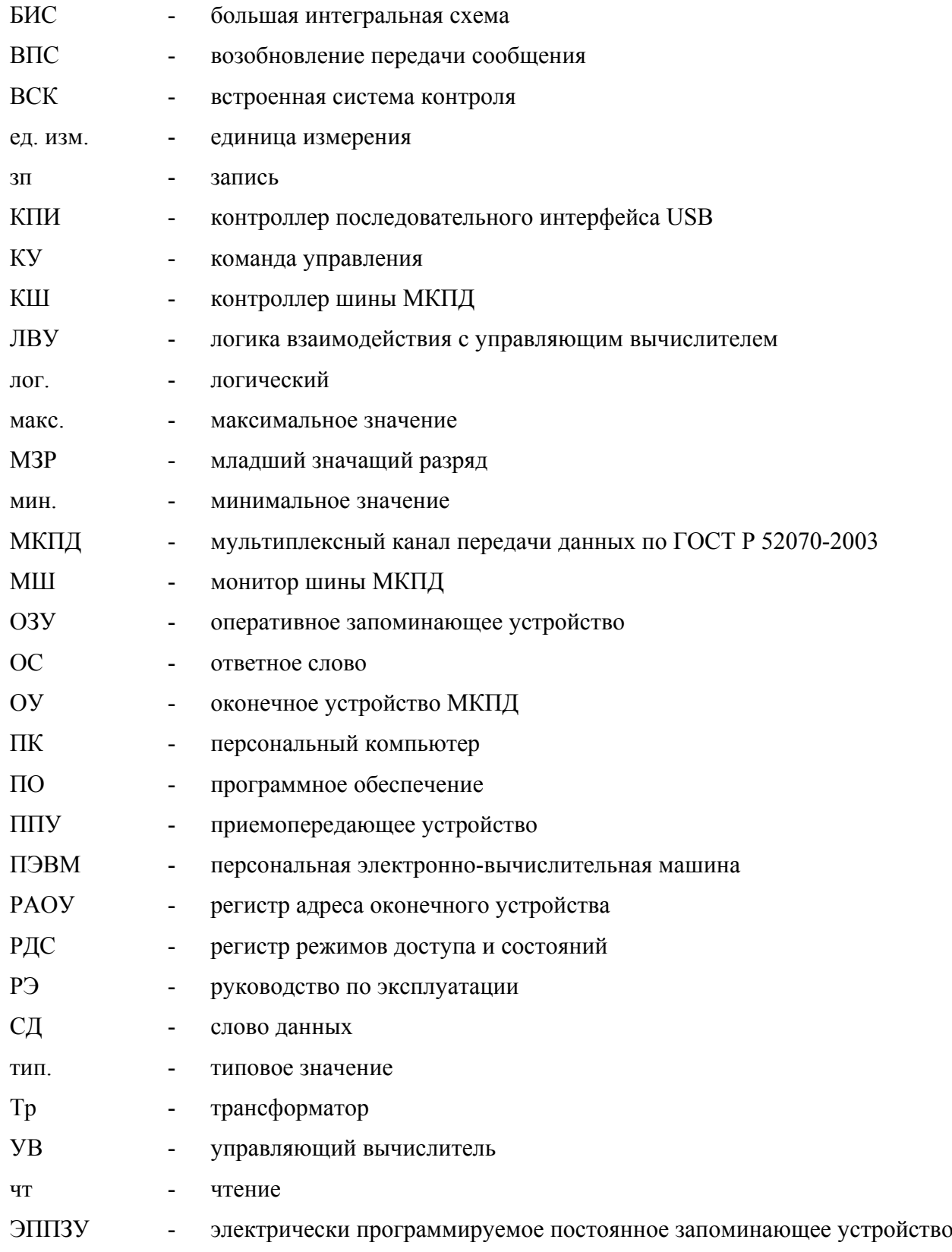

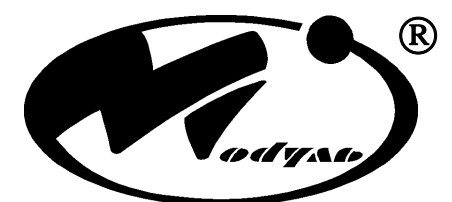

Закрытое акционерное общество НАУЧНО-ТЕХНИЧЕСКИЙ ЦЕНТР

 125190, Москва, а/я 166 тел: +7 (499) 152-96-98 факс: +7 (499) 152-46-61 e-mail: [rusales@module.ru](mailto:rusales@module.ru) www: [http://www.module.ru](http://www.module.ru/)

Напечатано в России Дата издания: апрель 2012

#### © ЗАО НТЦ «Модуль» 2012

Все права сохранены.

Никакая часть информации, приведенной в данном документе, не может быть адаптирована или воспроизведена, кроме как согласно письменному разрешению владельцев авторских прав. ЗАО НТЦ «Модуль» оставляет за собой право производить изменения как в описании, так и в самом продукте без дополнительных уведомлений. ЗАО НТЦ «Модуль» не несет ответственности за любой ущерб, причиненный использованием информации в данном описании, ошибками или недосказанностью в описании, а также путем неправильного использования продукта.